# **ESCUELA TÉCNICA SUPERIOR DE NÁUTICA UNIVERSIDAD DE CANTABRIA**

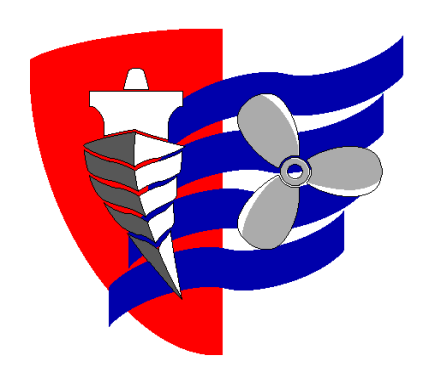

# **Trabajo Fin de Máster**

# **Gestión de la optimización en la elección de un buque para una línea determinada**

**(Management of optimization in the choice of a vessel for a given line)**

# **Para acceder al Título de Máster Universitario en: Ingeniería Náutica y Gestión Marítima**

Autor: Manuel Alejandro García Hernández Director: Francisco José Correa Ruiz Septiembre-2021

# **ESCUELA TÉCNICA SUPERIOR DE NÁUTICA UNIVERSIDAD DE CANTABRIA**

# **Trabajo Fin de Máster**

## **Gestión de la optimización en la elección de un buque para una línea determinada (Management of optimization in the choice of a vessel for a given line)**

**Para acceder al Título de Máster Universitario en: Ingeniería Náutica y Gestión Marítima**

# **AVISO DE RESPONSABILIDAD:**

Este documento es el resultado del Trabajo Fin de Máster de un alumno, siendo su autor responsable de su contenido.

Se trata por tanto de un trabajo académico que puede contener errores detectados por el tribunal y que pueden no haber sido corregidos por el autor en la presente edición.

Debido a dicha orientación académica no debe hacerse un uso profesional de su contenido.

Este tipo de trabajos, junto con su defensa, pueden haber obtenido una nota que oscila entre 5 y 10 puntos, por lo que la calidad y el número de errores que puedan contener difieren en gran medida entre unos trabajos y otros,

La Universidad de Cantabria, la Escuela Técnica Superior de Náutica, los miembros del Tribunal de Trabajos Fin de Máster, así como el profesor/a director no son responsables del contenido último de este Trabajo.

# <span id="page-3-0"></span>Índice

## Contenido

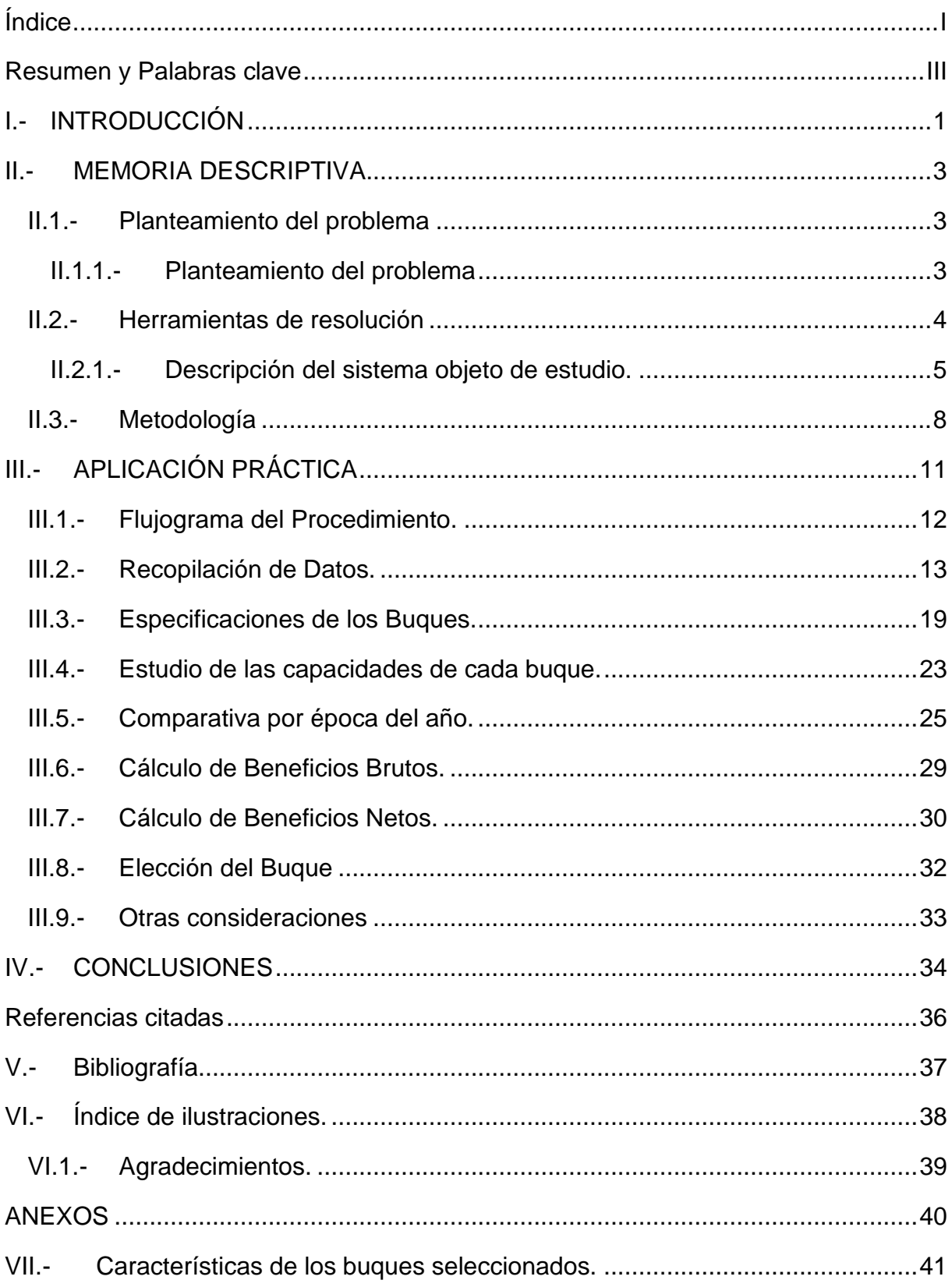

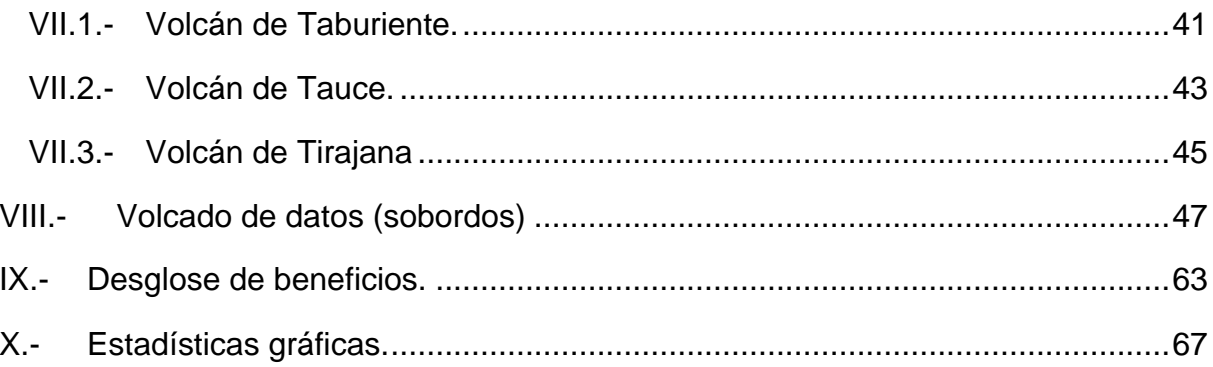

# <span id="page-5-0"></span>Resumen y Palabras clave

#### **Resumen**

En el presente trabajo se desarrolla el procedimiento a seguir para la elección de un buque adecuado a una determinada ruta por parte de una empresa naviera, basándose principalmente en los beneficios netos calculados a partir de los datos de volumen de negocio obtenidos en años anteriores. Esta elección lleva aparejadas cuestiones como la competencia, el atractivo de la alta velocidad para el pasaje, el coste de explotación de distintos tipos de buque y las limitaciones de los puertos de escala de la ruta especificada.

#### **Palabras clave**

Optimización. Rentabilidad. Costes de Explotación. Elección de Buque.

#### **Summary**

In this work, we developed the procedure to be followed for the election of a suitable ship to a certain route by a shipping company, based mainly on the net benefits calculated from the turnover data obtained in previous years. This choice involves issues such as competition, the attractiveness of high speed for the passage, the cost of operating different types of ships and the limitations of the ports of call on the specified route.

#### **Keywords**

Optimization Cost effectiveness. Operating costs. Ship Choice.

una línea determinada.

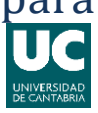

# <span id="page-7-0"></span>**I.- INTRODUCCIÓN**

Es de vital importancia, y el objetivo primordial de toda empresa naviera, la obtención de los mayores beneficios económicos posibles invirtiendo el menor capital, es decir, conseguir los mayores beneficios netos posibles. En este trabajo se desarrolla un procedimiento mediante el cual una empresa naviera puede ser capaz de hacerse una idea aproximada de los beneficios que para sí reportaría un buque u otro en una misma línea determinada.

El tráfico de pasaje mediante buques tipo Ro-Pax es algo fundamental en algunas regiones de nuestro país, como es el caso del ejemplo de ruta que hemos escogido, una ruta entre los puertos de Los Cristianos (Tenerife) y San Sebastián de La Gomera (La Gomera), ambas Islas Canarias en las que es fundamental la conexión marítima, siendo claro indicador el hecho de que entre estas dos islas existen una media de 16 conexiones diarias.

Cómo decimos, en este trabajo se desarrolla un método que puede facilitar a una empresa naviera una idea sobre el tipo de buque que debe escoger para cubrir una línea, dependiendo de los datos obtenidos en años anteriores, bien por alguno de sus propios buques (como es el caso que nos ocupa) o bien por datos de tráfico portuario o estudios de mercado. En este caso se han escogido tres buques muy distintos, ambos tres pertenecientes a la naviera *Naviera Armas S.A.* los buques en cuestión son el *Volcán de Tirajana*, un buque de alta velocidad tipo catamarán que alcanza una velocidad de servicio de 35 kts; El *Volcán de Taburiente* un buque tipo ro-pax convencional con capacidad para 1466 pasajeros, con una velocidad de servicio de unos 22,5 kts; y el *Volcán de Tauce* un buque ro-pax también convencional con una capacidad de carga de hasta más de 90 trailers.

Este método de elección óptima no solo tiene en cuenta el consumo o el coste de explotación de cada buque, también tiene muy presente las características de cada buque y su capacidad para adaptarse a las exigencias de la línea. Por lo que es un

una línea determinada.

estudio que puede aplicarse a cualquier buque en cualquier línea si se dispone de los datos necesarios.

una línea determinada.

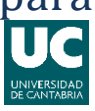

## <span id="page-9-0"></span>**II.- MEMORIA DESCRIPTIVA.**

#### <span id="page-9-1"></span>**II.1.- Planteamiento del problema**

#### <span id="page-9-2"></span>**II.1.1.- Planteamiento del problema**

Nos ponemos en el lugar de una empresa naviera que precisa elegir entre los buques de que dispone en su flota para cubrir una línea de la forma más adecuada y rentable posible. Partimos de una línea ya existente cubierta por uno de los buques objeto de estudio y de los datos que este buque ha recopilado en el último año. Se dispone también de datos y características de los tres buques a estudiar.

Se trata de una línea interinsular que actualmente cubren dos navieras distintas, *Naviera Armas* y *Fred Olsen Express* ambas navieras ejecutan aproximadamente el mismo número de trayectos diarios, sin embargo lo hacen con buques completamente distintos, mientras que *Naviera Armas* dispone para esta ruta de un buque Ro-pax de tipo convencional con una velocidad de servicio de unos 22.5kts, *Fred Olsen Express*  dispone de un buque de alta velocidad tipo trimarán, el cual además es el mayor del mundo en su categoría, alcanzando velocidades de servicio de 35 kts.

Como viene siendo tendencia en los últimos años, los buques de alta velocidad para el transporte de pasajeros se perfilan como la elección más acertada ya que presentan un mayor atractivo para los pasajeros, que buscan llegar a su destino en el menor tiempo posible. Sin embargo, estos buques presentan para las navieras un mayor coste de explotación debido a los elevados consumos, añadiendo además que su capacidad para el transporte de carga es mucho más limitada, tanto por espacio como por tonelaje.

En este caso estudiaremos si uno de los buques de alta velocidad de los que dispone la naviera es capaz de cubrir la línea de forma más rentable, teniendo en cuenta que debe transportar la carga que habitualmente embarca en un buque convencional de mayores dimensiones y asumiendo un incremento de pasaje de un 10% respecto al buque convencional, debido al atractivo que como ya hemos dicho tienen estos

## una línea determinada.

buques para el pasaje. Este porcentaje es aproximadamente la diferencia de pasaje que existe entre las dos compañías competidoras anteriormente mencionadas, por lo que lo hemos tomado como referencia a la hora de establecer nuestros cálculos, no siendo este dato verdaderamente fidedigno, ya que para ello sería necesario realizar un estudio de mercado, donde se incluyesen los efectos del marketing, las contraofertas entre compañías y demás factores publicitarios. Por el momento, para el ejemplo que tratamos, ese 10% es una representación válida.

#### **II.1.1.1.- Hipótesis de partida**

Esta metodología es válida para cualquier buque del cual dispongamos de datos como su consumo medio, sus capacidades de pasaje y sus principales costes de explotación. Y rutas de las que podamos obtener datos comerciales como volumen de pasaje o carga habituales.

Sin embargo, para este estudio hemos establecido ciertos parámetros: debe ser un buque perteneciente a la naviera en cuestión, no debe sobrepasar los 135m de eslora ni los 11m de calado.

#### **II.1.1.2.- Hipótesis de resultado**

Mediante esta metodología, se pretende cumplir con los requisitos comerciales que exija la línea en cuestión con el buque que resulte más rentable económicamente para la empresa naviera.

#### <span id="page-10-0"></span>**II.2.- Herramientas de resolución**

Para la elaboración de este trabajo se utilizan diversas herramientas cuyos conocimientos se han adquirido durante el curso del Máster en Náutica y Gestión Marítima 2018-2019 de la Universidad de Cantabria.

Se ha utilizado para la elaboración de un programa de optimización de buques los conocimientos adquiridos en las asignaturas *Formación Investigadora* y *Sistemas* 

## una línea determinada.

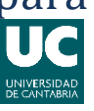

*Integrados de Gestión* respecto a la programación en Excel y los métodos adecuados para el estudio de variables numéricas, como son en el caso que nos incumbe, los sobordos del año 2018 de la ruta escogida, también nos basamos en los conocimientos adquiridos en la asignatura *Explotación Comercial del Buque* para realizar los cálculos de rentabilidad y costes de explotación del buque.

Estos conocimientos adquiridos nos han proporcionado las herramientas justas y necesarias para la elaboración plena de nuestro estudio, por lo que debido a esto y a que se han recopilado los datos in-situ mediante la consulta de los registros de datos existentes, no ha sido necesario consultar fuentes externas, ni la utilización de herramientas distintas a las usadas durante el curso arriba mencionado, no obstante, se citan a continuación las herramientas empleadas.

- Programa Informático Excel, mediante el cual se facilita la organización, clasificación y análisis de los datos obtenidos.
- Funciones Excel, mediante las cuales se han conseguido facilitar y automatizar cálculos, en muchos casos sencillos, pero engorrosos y repetitivos.
- Conocimiento sobre estudios estadísticos adquiridos en la asignatura *Formación investigadora, del Máster en Náutica y Gestión Marítima de la Universidad de Cantabria*.
- Conocimientos sobre el cálculo de fletes, costes de explotación y rentabilidad para un buque adquiridos en la asignatura *Explotación comercial del buque, del Máster en Náutica y Gestión Marítima de la Universidad de Cantabria.*

#### <span id="page-11-0"></span>**II.2.1.- Descripción del sistema objeto de estudio.**

Nos encontramos ante un estudio enfocado a la elección de un buque para una línea marítima determinada, en este caso la que cubre los puertos canarios de *Los Cristianos* y *San Sebastián de La Gomera,* basándonos para ello en que la rentabilidad del buque elegido sea óptima en comparación con los demás candidatos.

## una línea determinada.

Hemos de tener en cuenta el sistema objeto de estudio y sus características, ya que nuestras conclusiones en cuanto a que buque es más rentable para la empresa naviera podrían cambiar drásticamente si cambiasen la ruta que hemos fijado. Es muy importante darse cuenta de que este estudio es solo numérico, se basa solo en datos que se han obtenido de forma previa en años anteriores y alrededor de estos construimos nuestras bases de datos y calculamos nuestros ingresos y qué parte de ellos serán beneficios dependiendo de cada buque. Sin embargo, no tenemos en cuenta cuestiones estadísticas o probabilísticas como pueden ser el atractivo de la alta velocidad para el pasaje o la posibilidad de la subida de precios en los billetes al introducir un buque rápido. Tampoco tenemos en cuenta cuestiones como la fiabilidad de los buques, o la inversión en cuestiones de mantenimiento estructural o mecánico de los ya nombrados, partimos de la base de que los tres buques en cuestión están libres de averías y de que al ser todos propiedad de la misma empresa, los gastos de mantenimiento de uno u otro deben asumirse igualmente, se haya seleccionado o no para esta línea. Pasamos por alto también la posible rentabilidad de cada uno de los buques en otras líneas y por tanto si es más ventajoso no cambiar su itinerario.

Estudiaremos únicamente la línea *Los Cristianos – San Sebastián*, una línea muy concurrida en su mayoría por turismo extranjero que viaja a la isla de La Gomera en excursiones concertadas, pero también con sus propios vehículos de alquiler, volviendo en la mayoría de los casos en la misma jornada. En estos puertos es importante también el embarque de mercancías con destino a las islas menores y el embarque de transportes en vacío (los que retornan) a la isla capitalina, indicativo de ello es que el 100% de las mercancías que llegan a la isla de La Gomera lo hacen vía marítima, desde materiales de construcción, hasta alimentación, pasando por elementos como el correo postal.

Llegados a este punto debemos comprender que es una línea muy concurrida, no en vano como decíamos al principio de esta memoria, es el puerto español con mayor tráfico de pasajeros<sup>1</sup>, debido a esto es muy importante la correcta elección del buque

<sup>(1)</sup><sup>1</sup> Memoria Anual Puertos del Estado 2017

# una línea determinada.

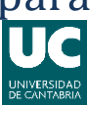

más rentable, ya que lo que en otras líneas podría ser una pequeña diferencia en los beneficios de "apenas" unos cientos de miles de euros, a final de año, en este puerto podría convertirse en haber desaprovechado millones de euros en un solo ejercicio anual.

## una línea determinada.

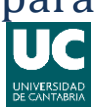

#### <span id="page-14-0"></span>**II.3.- Metodología**

Para la realización de este trabajo se han utilizado las herramientas descritas, tomando como base los diferentes conocimientos adquiridos durante el Máster en Náutica y Gestión Marítima por la Universidad de Cantabria.

Para la optimización económica de una ruta en cuanto a la elección de un buque se refiere, debemos tener en cuenta que las capacidades del buque se adapten a las necesidades de la ruta, tanto por capacidad de pasaje como por capacidad de transporte de unidades de carga, generalmente tráiler, es un factor importante a tener en cuenta la velocidad del buque, no solo porque nos permita establecer más conexiones diarias, sino porque representa un atractivo considerable para el pasaje a la hora de realizar sus viajes.

Para conseguir discernir qué buque será más rentable debemos obtener primero los gastos tanto fijos como variables que implica la elección del buque, así como los ingresos que nos reportará cada uno de los buques posibles.

En cuanto a las características del buque, es lógico pensar que un buque muy lento haría disminuir la afluencia de pasaje, sin embargo, en principio no debería influir en el transporte de carga, basándonos en el mismo razonamiento podríamos entender que un buque rápido, atraería mayor números de pasajeros, con lo que incrementarían los beneficios que ese buque sería capaz de generar respecto a un buque convencional, pero también se debe de tener en cuenta que sus gastos de explotación serán mayores y que por lo general este tipo de buques están muy limitados en cuanto al transporte de carga se refiere, estando destinados casi en su totalidad al trasbordo únicamente de vehículos de pasaje.

No pasamos por alto que en la elección de un buque para una línea no debe influir únicamente la rentabilidad que de este buque podamos obtener, sino también las condiciones específicas de la línea, como pueden ser por ejemplo las condiciones climatológicas reinantes durante el año, o durante estaciones concretas, por lo que si por ejemplo, nos encontramos en una zona donde el oleaje suele superar con facilidad

## una línea determinada.

los 4 o 5 metros de altura, sería conveniente tener en cuenta que los buques rápidos tendrían dificultades en la navegación, que su velocidad de servicio se vería reducida drásticamente y que las incomodidades para el pasaje podrían hacer que se redujera el número de personas que viajan en este tipo de buque en pro de viajar en buques convencionales, donde las incomodidades producidas por el mal tiempo fueran más leves.

Para obtener datos sobre la rentabilidad de un buque debemos contraponer los gastos con los ingresos generados, lo cual haremos de la siguiente manera:

- Con los datos históricos sobre el transporte de pasaje y mercancías, ha de elaborarse una base de datos, esta base de datos nos aportará más, o menos cosas dependiendo de su extensión, si por ejemplo nos limitamos a una base de datos de los tres últimos meses solo tendremos datos de la ocupación de la línea de una estación determinada, cómo por ejemplo verano, si optamos por obtener datos del último año, podremos vislumbrar las variaciones de demanda durante todo el año y si sería conveniente optar por un tipo distinto de buque en determinada época del año; Si además incluimos en nuestra base de datos la información de los tres últimos años, seremos capaces de obtener el crecimiento o disminución del volumen de pasaje.
- Con los datos y la información de cada buque han de obtenerse los gastos fijos y variables, además de comparar las capacidades del buque con las exigencias de la línea, es obvio pensar que en una línea donde el número medio de pasajeros transportados por viaje es de mil personas, un buque con capacidad para tan solo 400, no sería la mejor elección, ya que a pesar de que nuestro buque en principio haría todos los viajes lleno, también estaríamos perdiendo los beneficios de transportar un mayor número de pasajeros.
- Con las cifras de ingresos, las cuales obtendríamos de multiplicar el coste de los billetes por el volumen de pasaje que se transporta, podemos también obtener los beneficios netos, al restarle los gastos que incurren en realizar la línea con el buque en cuestión, tales como el consumo de combustibles, las tasas portuarias, los costes de tripulación, etc.

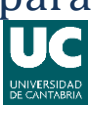

- Una vez se tuvieran los datos sobre los beneficios reportados por cada buque entraría en juego la comparación de las características de cada uno y si éstas se adaptan bien a los requisitos que la línea en cuestión plantee.
- Con todos los factores anteriores habríamos llegado al resultado que buscamos, el buque que mejor se adapte y a la vez más rentable sea en una línea determinada, es preciso comentar que en algunos casos podremos realizar estos estudios teniendo en cuenta las distintas temporadas vacacionales que se producen anualmente, con lo que el buque que anualmente no ha resultado el más rentable, quizás si lo sea en temporadas bajas.

## una línea determinada.

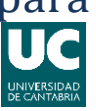

# <span id="page-17-0"></span>**III.- APLICACIÓN PRÁCTICA**

En este caso la metodología se aplicará para la elección de un buque entre tres posibles, para la línea Los Cristianos – San Sebastián, que une las islas canarias de Tenerife y La Gomera, los buque objeto de estudio pertenecen a *Naviera Armas S.A.* por lo que los costes fijos de explotación, como pueden ser el coste de amortización, los daremos por iguales para los tres buques en cuestión, estudiando únicamente los costes variables de explotación como son el combustible, la tripulación, o las tasas portuarias.

El puerto de Los Cristianos, situado en la isla de Tenerife es el puerto con mayor tráfico de pasajeros de España *(2017)<sup>2</sup>* , esto nos deja claro lo importante que es para las empresas navieras que en este puerto operan elegir meticulosamente el buque que usarán para cubrir las conexiones con este puerto. Describimos brevemente este puerto no solo por la relevancia de sus datos, sino también porque es un factor fundamental en nuestro estudio, ya que no es casual que hayamos elegido estos tres buques de entre los más de cuarenta de ellos que actualmente dispone la empresa. Hemos elegido estos tres buques para nuestro estudio ya que son los únicos tres, (obviando buques gemelos o muy semejantes), de la naviera que cumplen con el requisito fundamental para este puerto, la eslora no debe superar los 135 metros, puesto que el atraque que la naviera en cuestión tiene asignado, dispone de 120m, habiéndose situado un noray en la escollera, más allá de la línea de atraque, para facilitar el amarre seguro de los buques que allí atracan.

Los buques en cuestión son el "*Volcán de Tauce",* el "*Volcán de Taburiente"* y el "*Volcán de Tirajana" (en adelante Tauce, Taburiente y Tirajana),* tres buques, que como ya hemos dicho, no superan los 135m de eslora, siendo el mayor de ellos el *"Taburiente"* con sus 131m y que a excepción del "*Tirajana",* que es un buque de alta velocidad, se tratan de buques convencionales, estos buques son descritos con mayor detalle en el Anexo I del presente documento.

<sup>(1)</sup><sup>2</sup> Memoria Anual 2017 Puertos del Estado.

una línea determinada.

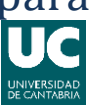

### <span id="page-18-0"></span>**III.1.- Flujograma del Procedimiento.**

Para seguir el procedimiento nos servirá de guía el siguiente flujograma, el cual, desarrollaremos a lo largo del trabajo.

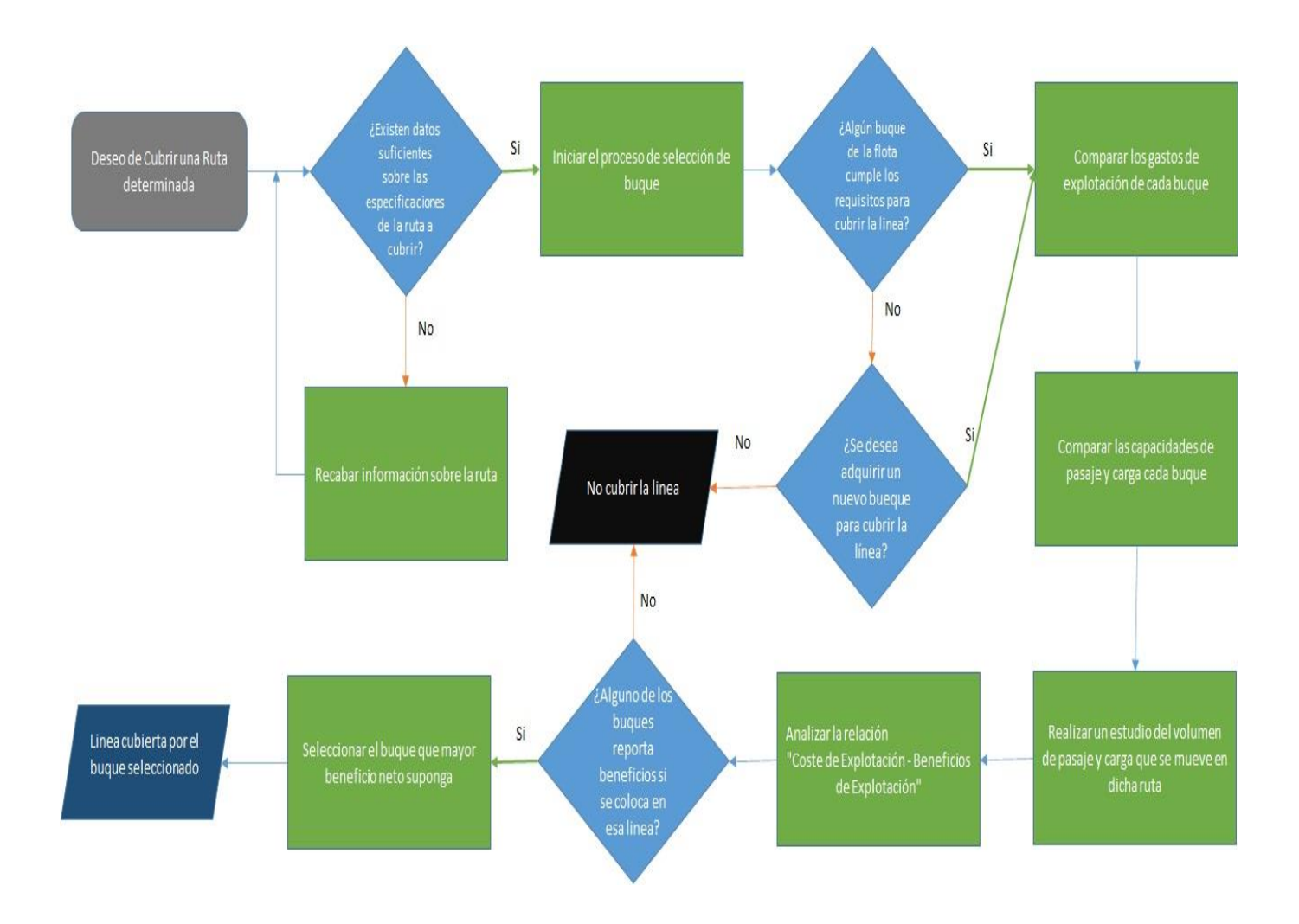

# una línea determinada.

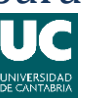

#### <span id="page-19-0"></span>**III.2.- Recopilación de Datos.**

Tal como se explica en la metodología y haciendo uso de las herramientas adquiridas durante el *Máster en Náutica y Gestión Marítima*, más concretamente en la asignatura "*Formación Investigadora"* se ha de elaborar una tabla de datos para el posterior estudio de estos. En el caso que nos ocupa los datos de pasaje y vehículos transportados se han extraído del cuaderno de bitácora del buque "Volcán de Taburiente", ya que es el buque que ha venido realizando la ruta en cuestión desde el año 2006, es decir, desde su puesta en marcha, si bien ha variado los puertos de escala con el paso de los años, a los objetos de nuestro estudio y adquiriendo datos únicamente del pasado año 2018, la información es más que válida.

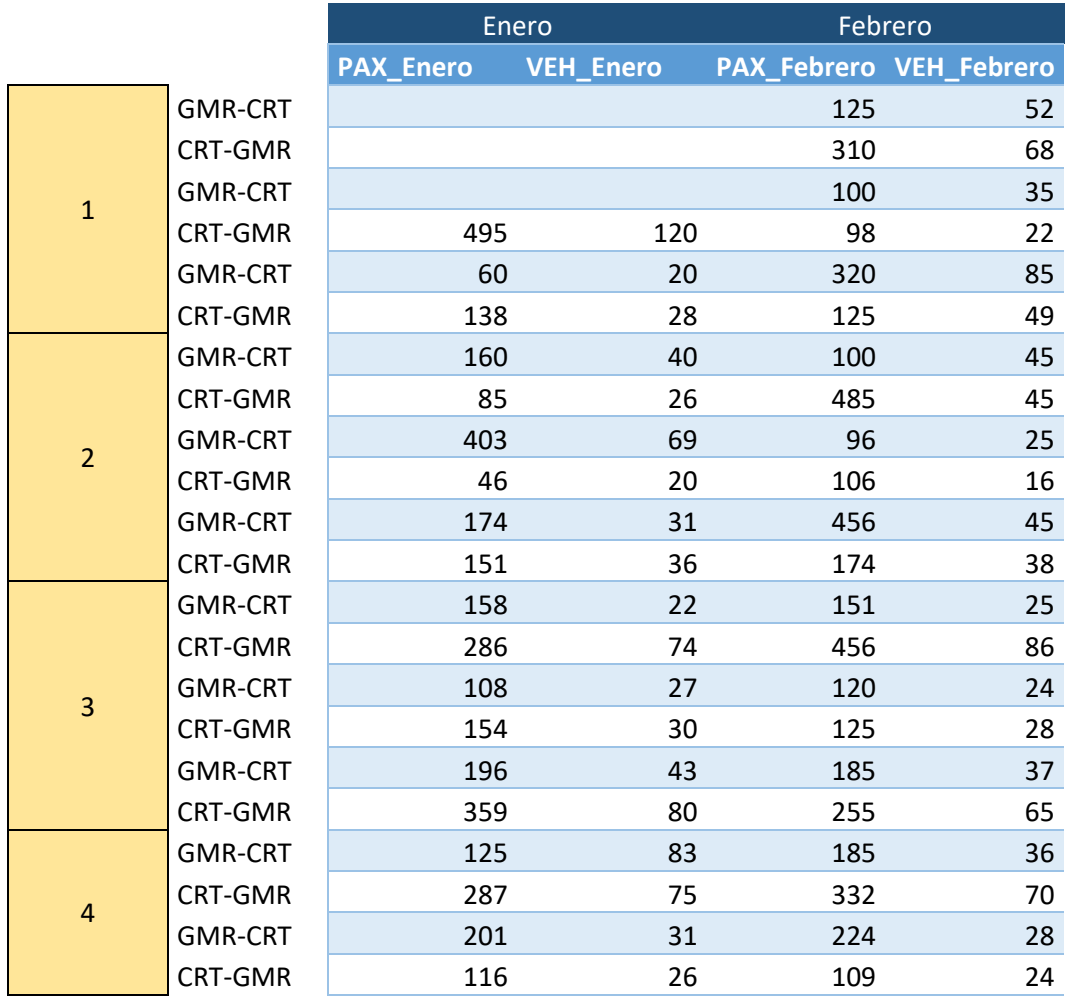

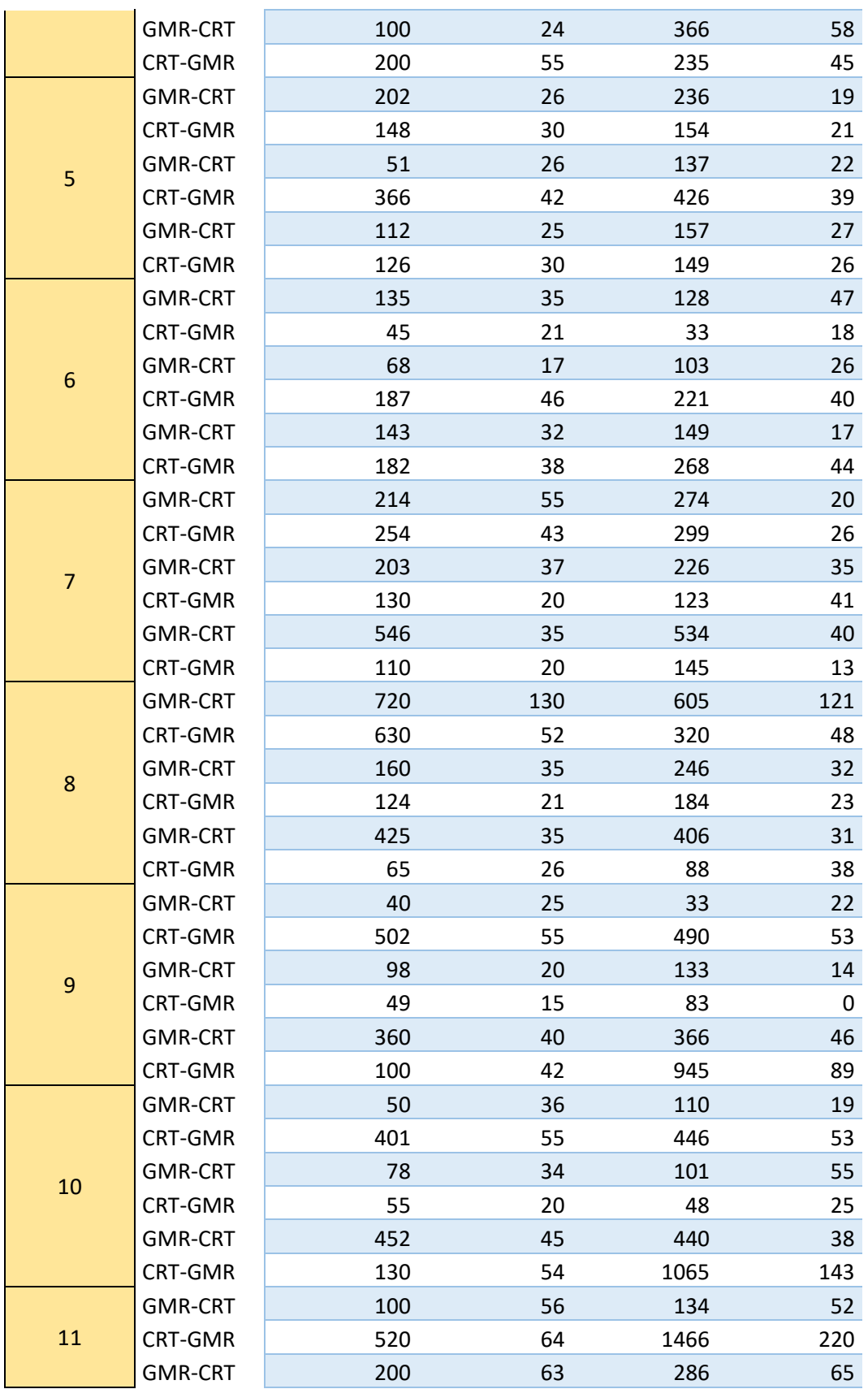

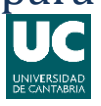

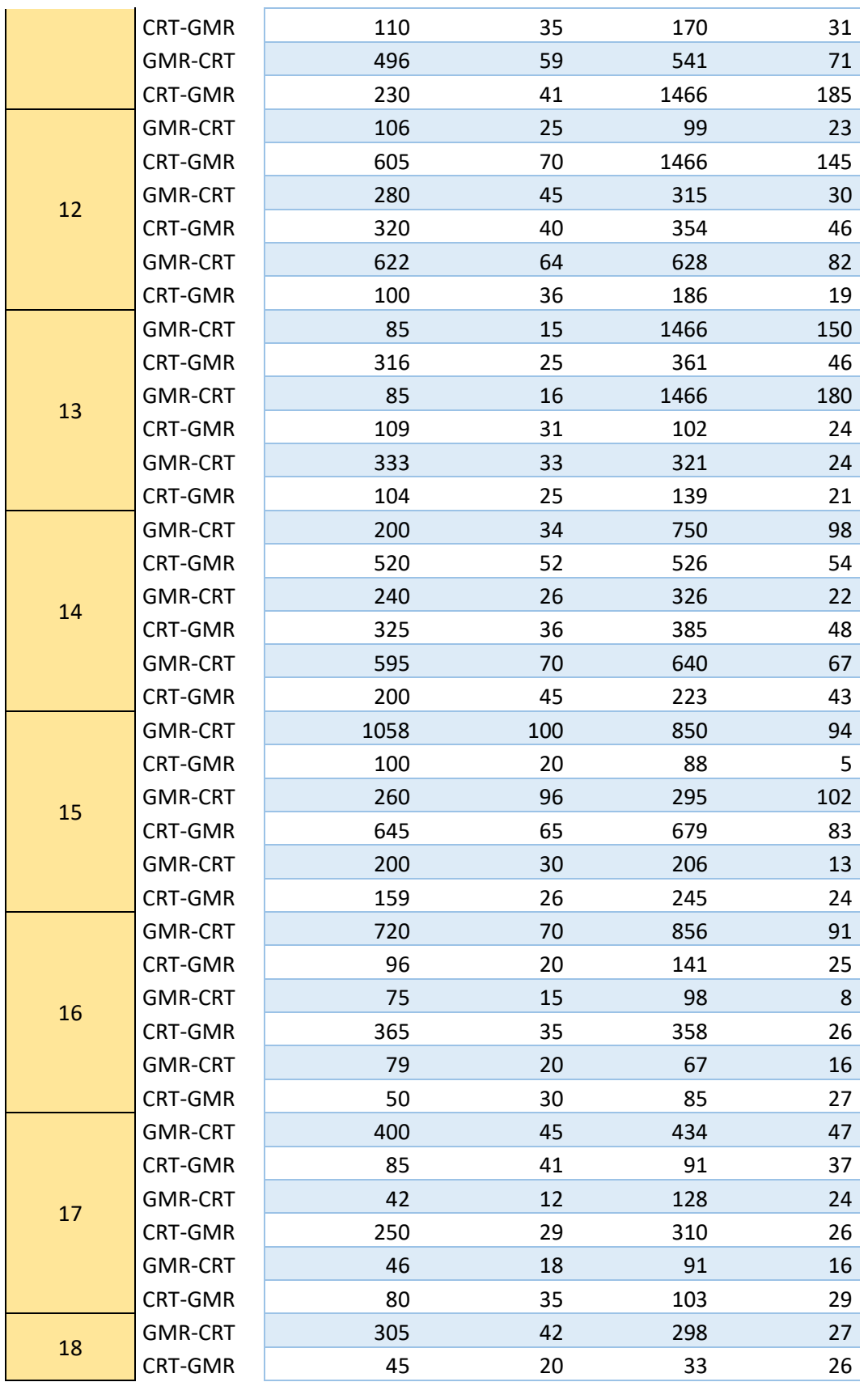

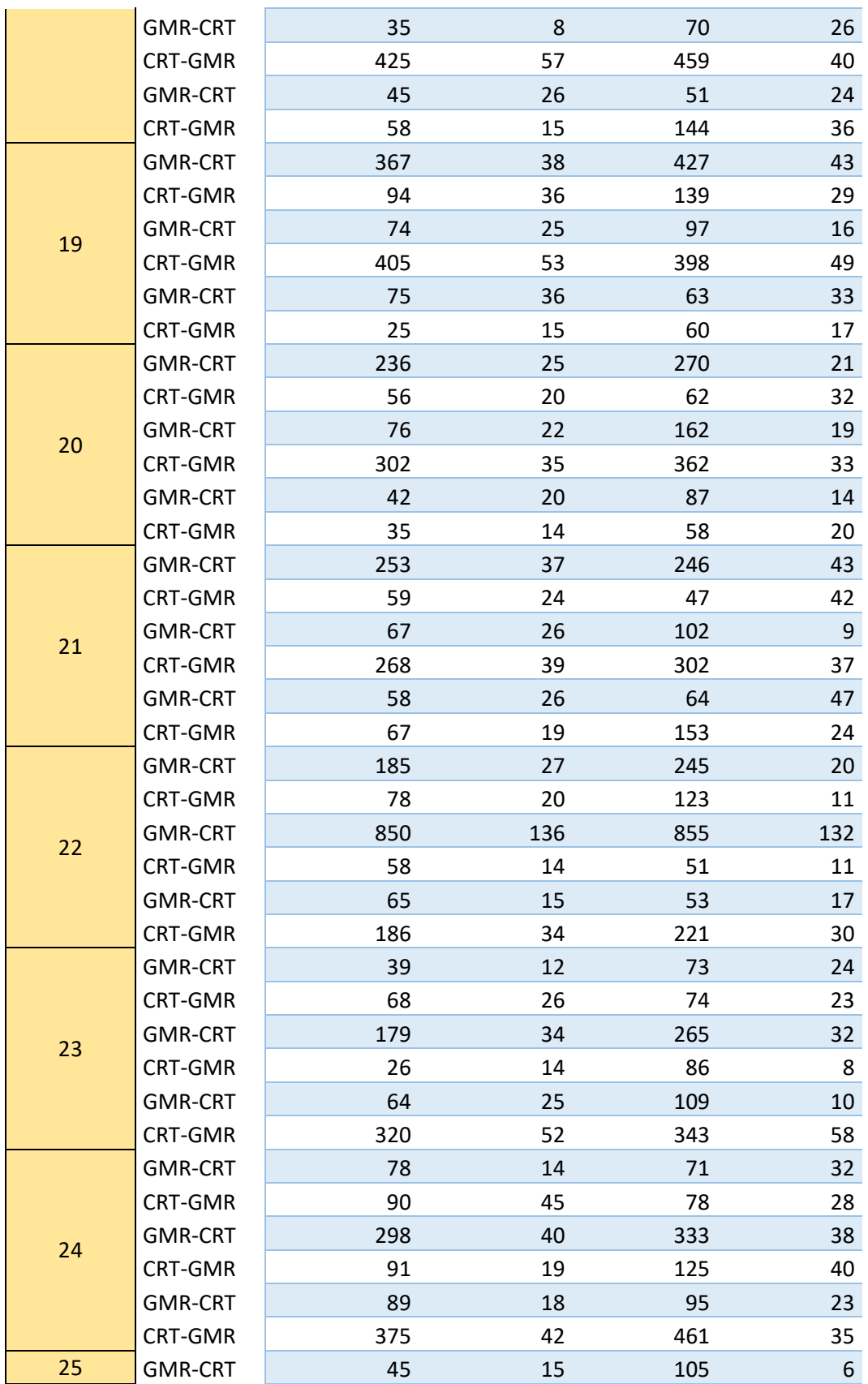

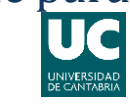

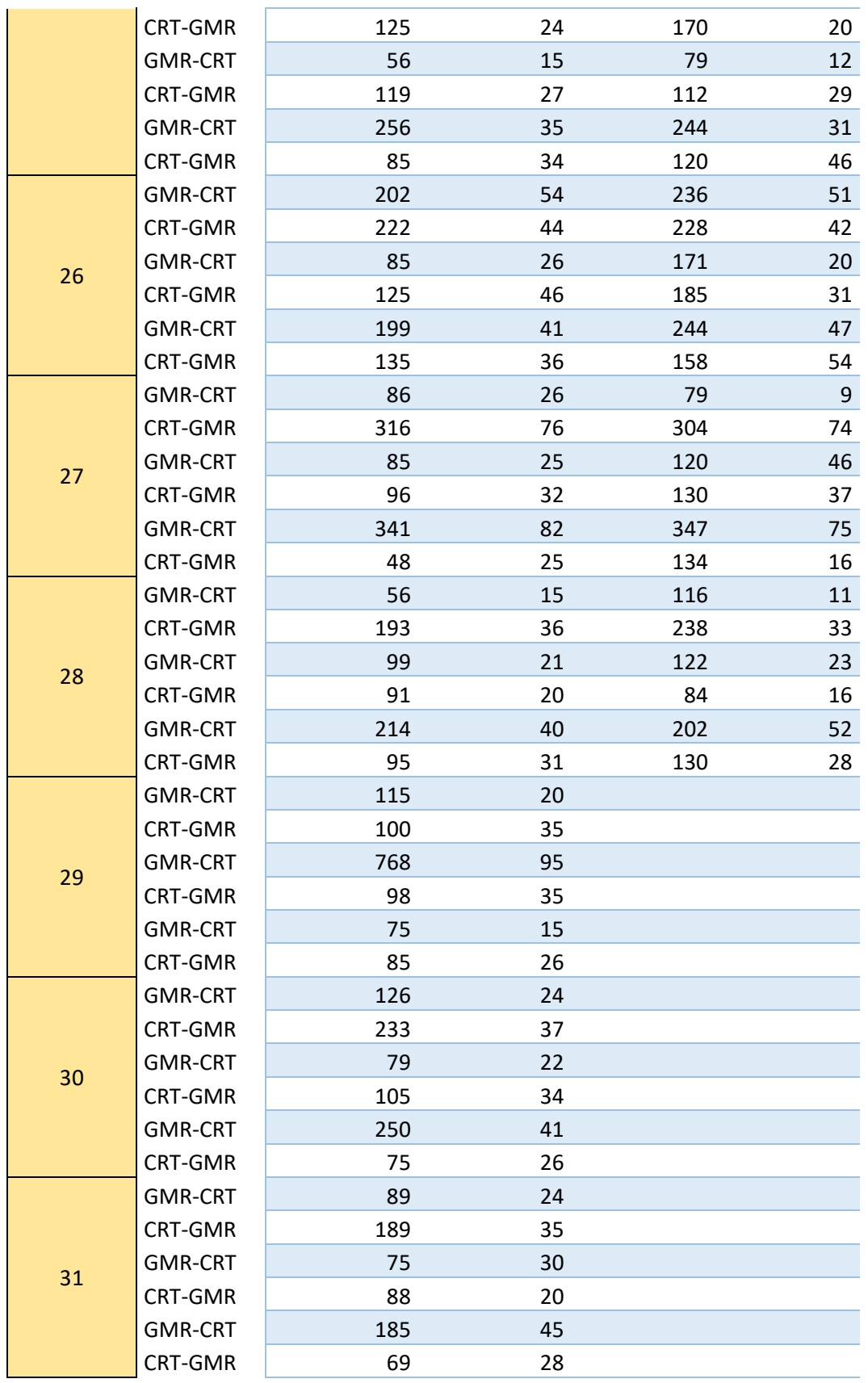

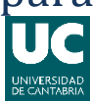

## una línea determinada.

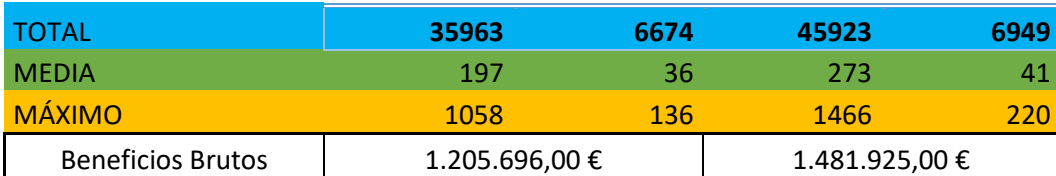

#### *1* **Ejemplo de Sobordos extraídos del Cuaderno de Bitácora del B/F Volcán de Taburiente**

En la tabla anterior vemos un pequeño ejemplo en de los sobordos obtenidos del Cuaderno de Bitácora del *B/F "Volcán de Taburiente"* que tal como veníamos diciendo, va a ser nuestra fuente de datos en cuento al volumen de pasaje transportado se refiere. En este ejemplo se muestran los meses de Enero y Febrero del año 2018, como podemos observar se dispone en cada mes de una columna para los vehículos y otra para el numero de pasajeros, cada una de las filas representa cada uno de los viajes que realiza el buque, separados por días tal como podemos entender de la parte izquierda de la tabla. Las últimas filas se destinan para plasmar el numero total de pasajeros y de vehículos que ha viajado en cada mes, también se calcula la media de ambas variables, así como su máximo en ese mes. En la última fila se obtienen los ingresos hallados a partir de multiplicar el precio de los billetes<sup>3</sup> por el numero de pasajeros y vehículos.

Una vez se han volcado en el programa todos los sobordos del pasado ejercicio (2018), simplificaremos nuestra investigación obteniendo las medias mensuales tanto de pasajeros como de vehículos transportados, el dato de la media nos aportará una referencia más clara de la capacidad que demanda la línea y podremos discernir con mayor facilidad si un buque puede cumplir o no dicha demanda, o si distintos buques pueden cubrirla en distintas épocas del año. Para este estudio y gracias a la experiencia, determinamos que el número medio de tráileres transportados es de 14, este es un numero significativo, ya que el transporte de vehículos de pasaje resta metros lineales de carga para el transporte de tráileres y viceversa.

<sup>(2)</sup><sup>3</sup> Precio de los billetes según página web de Naviera Armas S.A. en el mes de Julio de 2018, sin descuentos por residente o familia numerosa.

## una línea determinada.

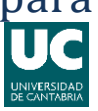

#### <span id="page-25-0"></span>**III.3.- Especificaciones de los Buques.**

Habiendo plasmado en nuestra tabla de datos todos estos puntos, es hora de introducir también las características principales de los buques que hemos escogido como objeto de estudio, recordamos que estos datos se encuentran en el Anexo I del presente documento. Hemos llegado al punto donde hemos de comparar en primer lugar los tres buques, y habiendo asumido los costes fijos de explotación como iguales, ahora solo nos queda comparar los costes variables, tales como son el combustible o los gastos en tripulación, ya que también asumimos que las tasas portuarias y de practicaje, al tratarse de los mismos dos puertos y de buques de similar envergadura y tonelaje, serán igualmente similares.

Para el cálculo de los costes variables hemos tenido en cuenta el consumo de combustible de cada buque, así como el tipo de combustible que emplea o el numero de tripulantes que necesita, ya que, al tratarse de buques operativamente tan distintos, las necesidades de tripulación son también muy distintas.

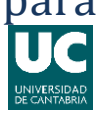

# una línea determinada.

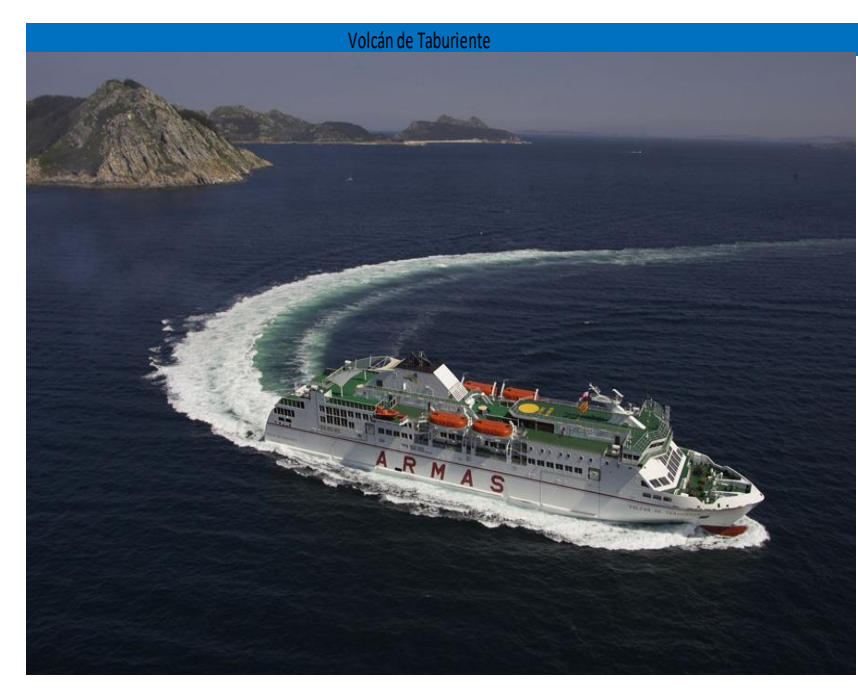

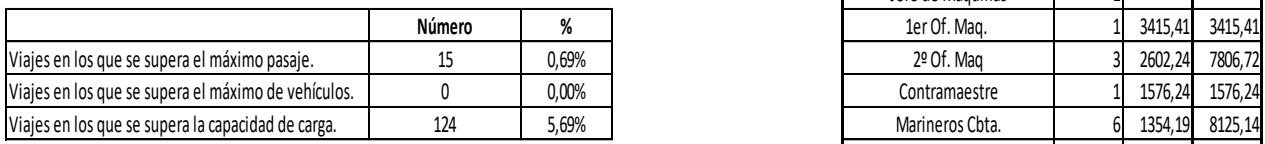

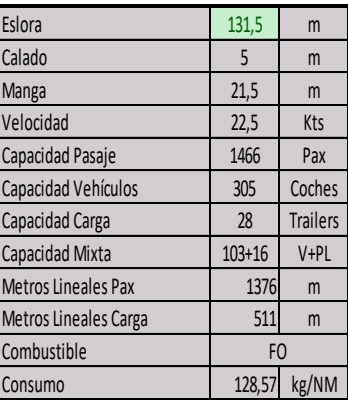

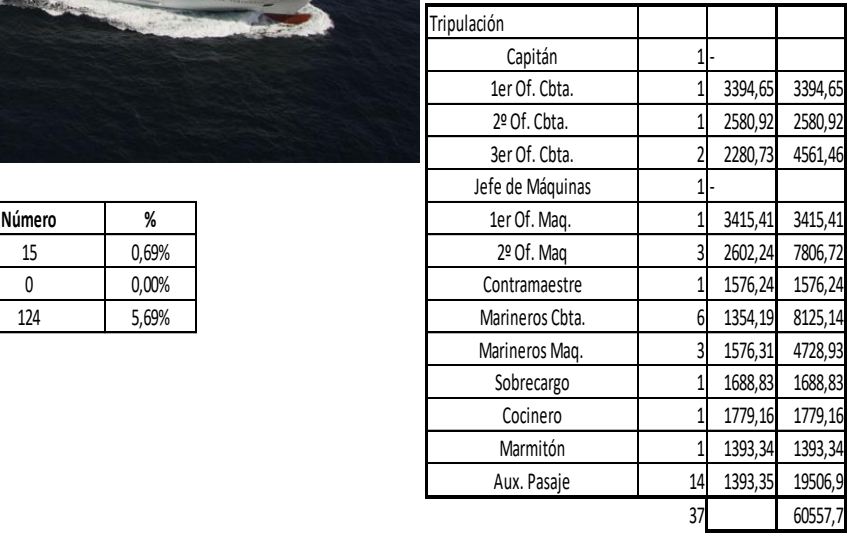

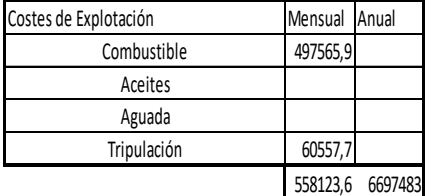

**1 Características Volcán de Taburiente**

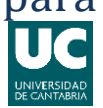

# una línea determinada.

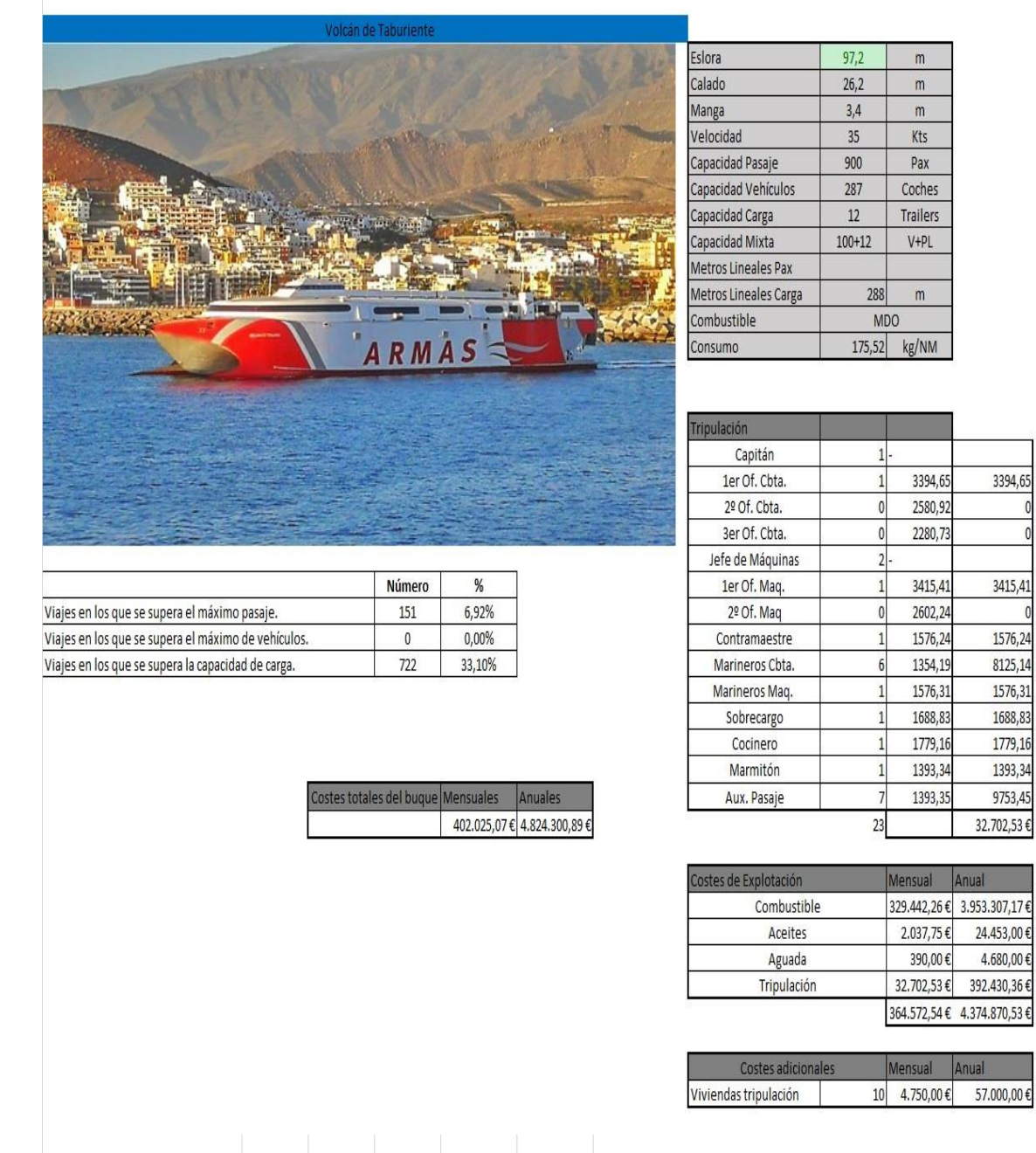

**2 Características Volcán de Tirajana**

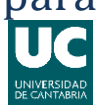

# una línea determinada.

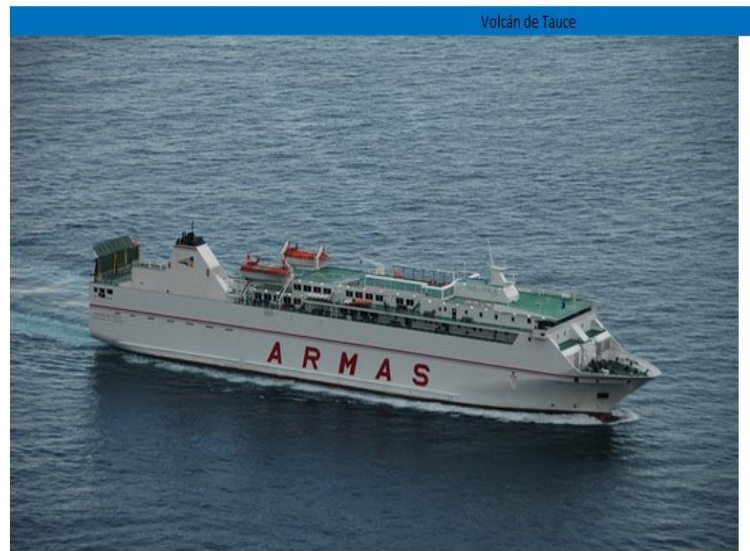

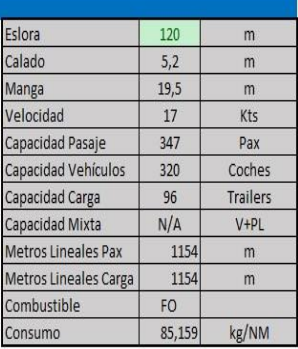

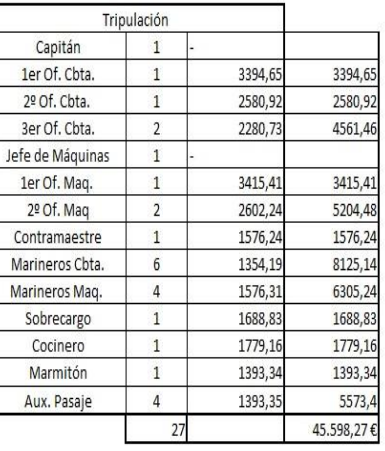

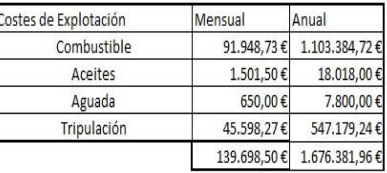

Número  $%$ 37,60% 820 Viajes en los que se supera el máximo pasaje. Viajes en los que se supera el máximo de vehículos.  $\overline{\mathfrak{o}}$  $0,00%$ Viajes en los que se supera la capacidad de carga. 5 0,23%

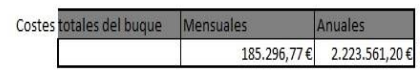

**3 Características Volcán de Tauce**

## una línea determinada.

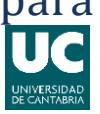

#### <span id="page-29-0"></span>**III.4.- Estudio de las capacidades de cada buque.**

Llegados a este punto tenemos ya el volumen de pasaje y carga que se mueve en la línea en cuestión y también tenemos las capacidades de los buques escogidos, lo cual nos permite fácilmente determinar (siempre con datos históricos) cual de los buques es más idóneo para cubrir la ruta si nos basamos en su capacidad de cubrir la demanda existente.

Por ello, en el siguiente ejemplo veremos cómo, a lo largo del año un barco u otro pueden ser más que suficientes en cuanto a la cobertura de la demanda y cómo ese mismo barco, en otras épocas del año queda "pequeño" para las necesidades de la línea, este tema lo trataremos en apartados posteriores.

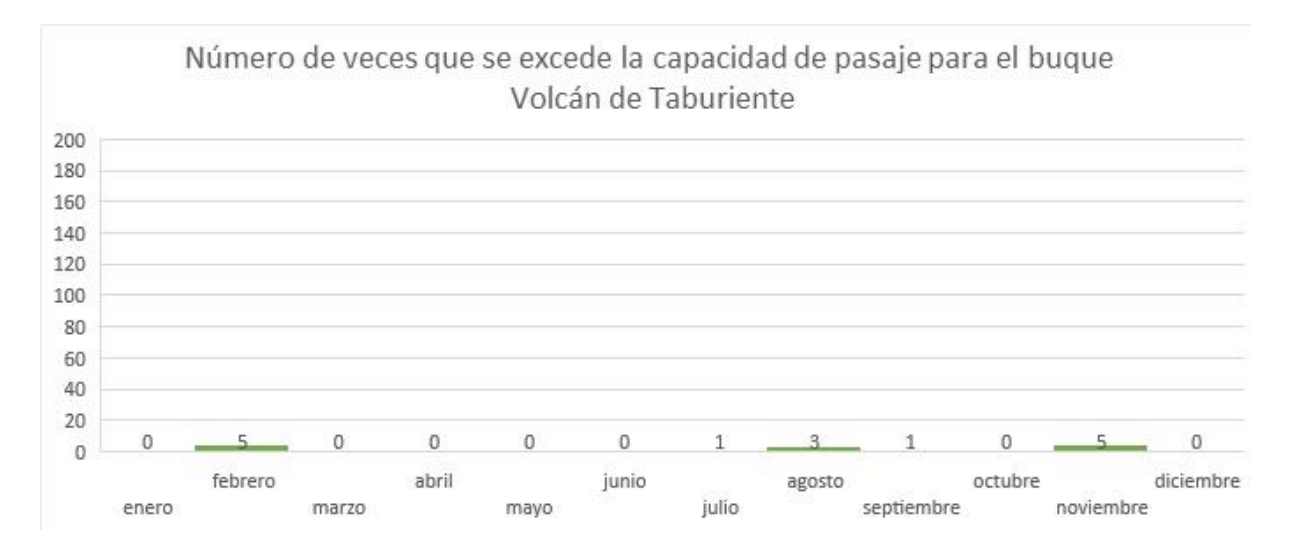

#### **4 Número de veces que se excede la capacidad de pasaje para el buque Volcán de Taburiente**

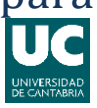

## una línea determinada.

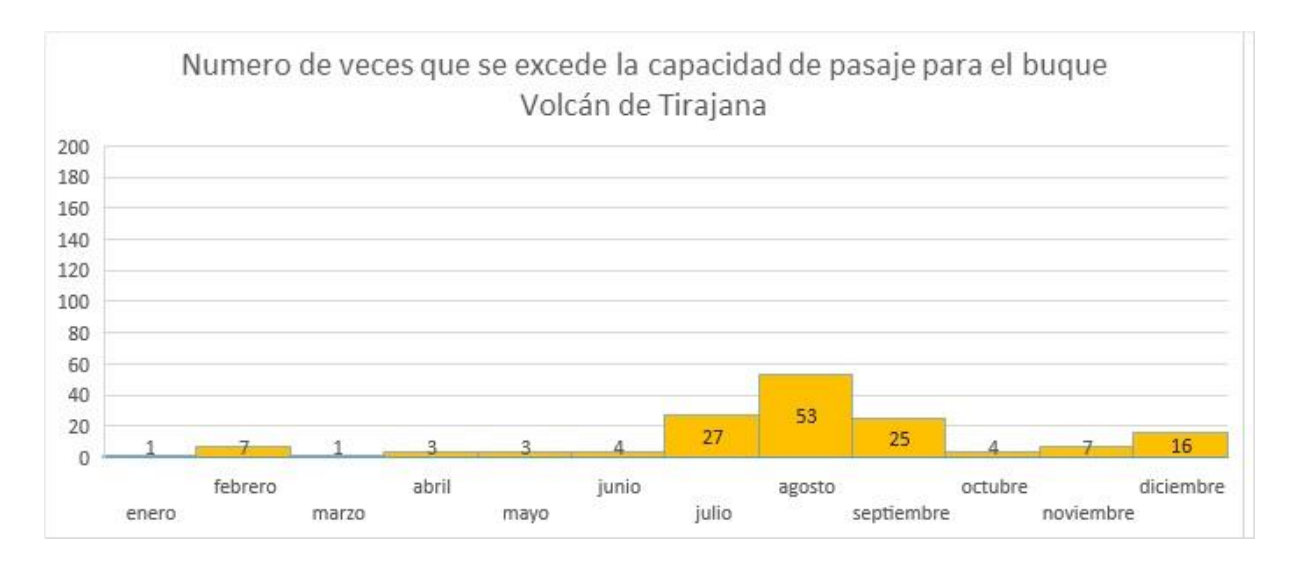

**5 Número de veces que se excede la capacidad de pasaje para el buque Volcán de Tirajana**

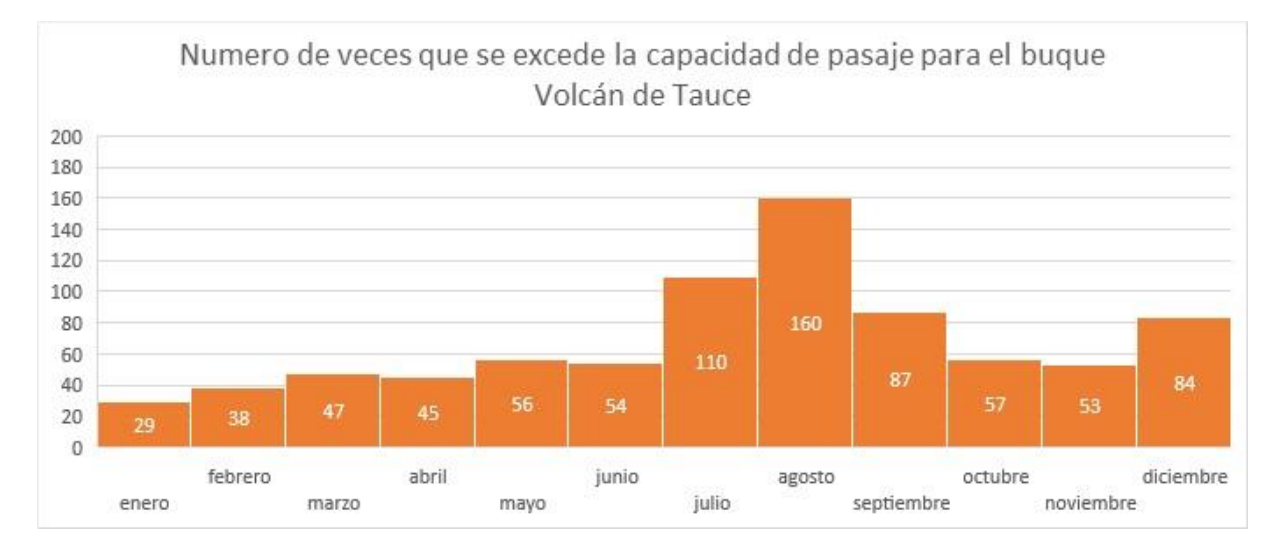

**6 Número de veces que se excede la capacidad de pasaje para el buque Volcán de Tauce**

Así vemos como en cuestión de capacidad de pasaje el buque Volcán de Tauce es insuficiente durante todo el año, puesto que mensualmente se supera su capacidad de pasaje como mínimo 29 veces (dato de enero), sin embargo el Volcán de Tirajana podría tener un buen funcionamiento en la primera mitad del año, puesto que las veces en las que se supera su capacidad son relativamente pocas, dejando el relevo al Volcán de Taburiente en el época estival, ya que es el buque con mayor capacidad de los tres, capacidad que sólo se ve superada por la demanda en casos muy puntuales.

## una línea determinada.

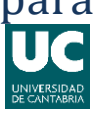

### <span id="page-31-0"></span>**III.5.- Comparativa por época del año.**

Durante el estudio de los datos sobre la cantidad de pasaje y carga que durante el año fluye en esta línea, hemos podido observar cómo la cantidad de pasaje y carga aumenta o disminuye dependiendo de la época del año.

La experiencia de campo y el conocimiento de la zona nos hacen sacar conclusiones muy rápidas. No encontramos en una zona geográfica altamente turística, por lo que gran cantidad del pasaje que viaja en esta línea lo hace por turismo y más allá de eso, podemos entender que la cantidad de mercancías y cargas que se muevan dependerá en igual medida del turismo, mayor afluencia de turistas conlleva un mayor consumo de víveres (por ejemplo), lo que incrementa la necesidad de ellos y por lo tanto la necesidad de su transporte.

Haciendo uso de los conocimientos y herramientas adquiridos, los cuales hemos mencionado en apartados anteriores, somo capaces de establecer unas gráficas.

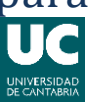

# una línea determinada.

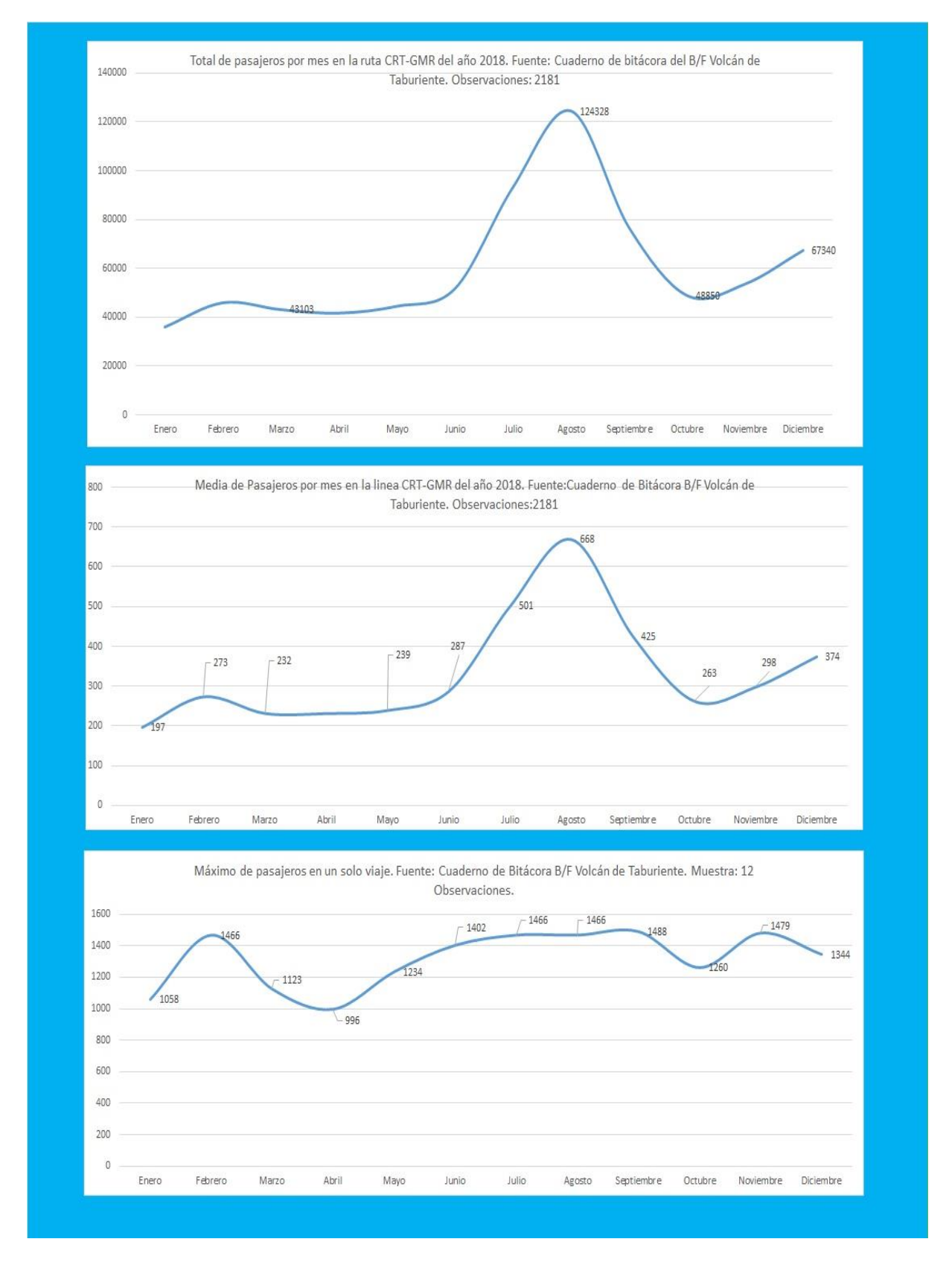

**7 Gráfica de variación del volumen de pasajeros durante un año.**

## una línea determinada.

En esta gráfica podemos observar como en los meses de Febrero y Agosto existen dos picos en el flujo de pasajeros, fechas que coinciden con Carnavales, fiesta muy popular en la región y las vacaciones estivales de verano.

Si estudiamos los movimientos de vehículos y carga, veremos como ocurre lo mismo en las mismas épocas del año.

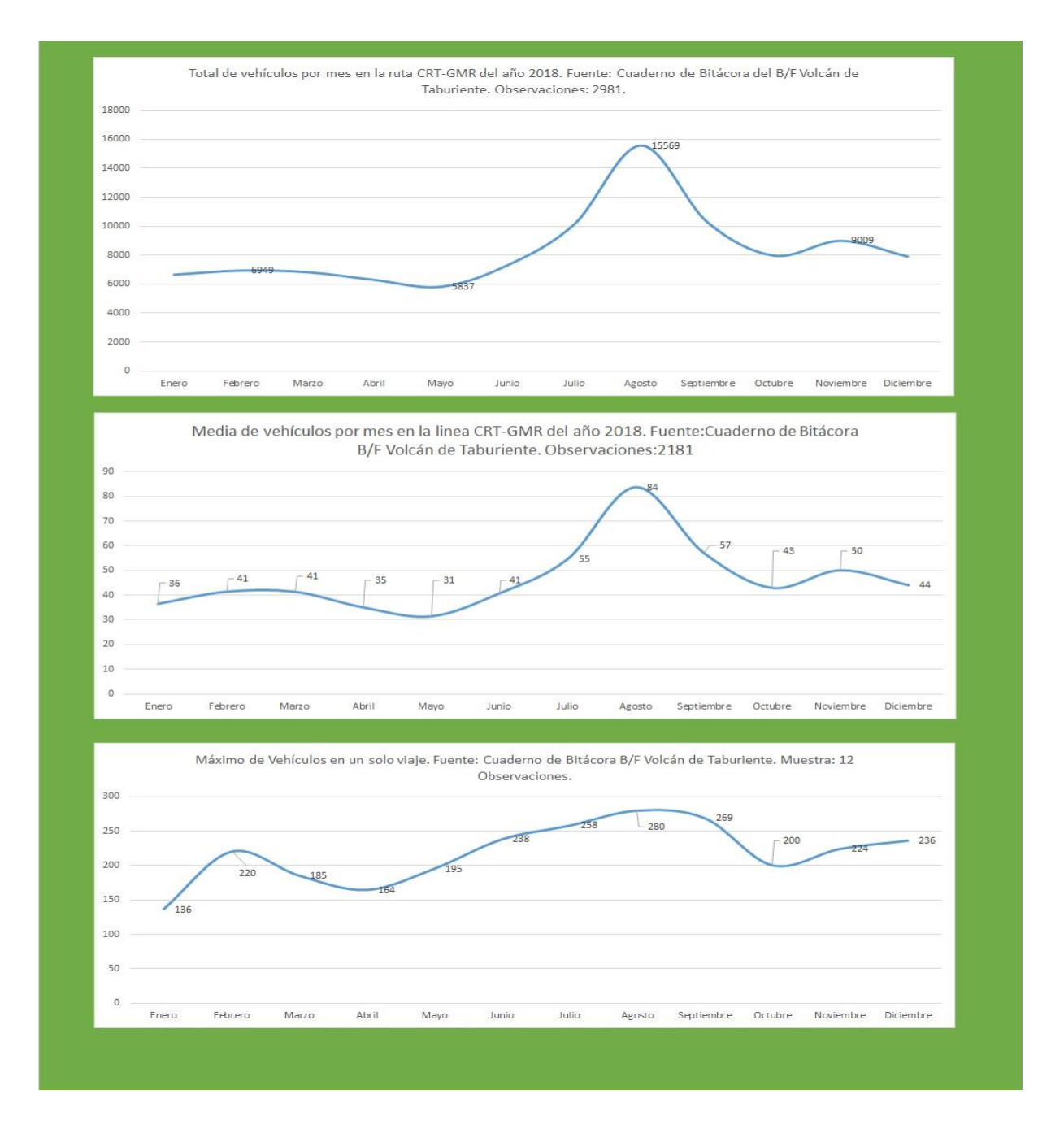

**8 Gráfica de variación de vehículos durante un año**

## una línea determinada.

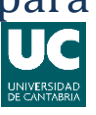

En un momento determinado podríamos realizar el mismo estudio que hemos tratado, diferenciándolo por estaciones, meses o épocas del año, donde podríamos ver qué buque es más rentable, ya no en general, sino en cada momento del año.

De esta forma, si tuviéramos nuestra flota concentrada en esta región geográfica (como efectivamente es el caso de este ejemplo) podríamos valorar la opción de utilizar uno u otro barco en nuestro beneficio en distintas épocas, así en verano podríamos utilizar un buque con mayor capacidad de pasaje, debido a la mayor afluencia de turismo, y en épocas de baja afluencia nos podría resultar más rentable un buque con menor capacidad, pero también menores costes de explotación.

## una línea determinada.

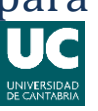

#### <span id="page-35-0"></span>**III.6.- Cálculo de Beneficios Brutos.**

Una vez hallamos finalizado el proceso de volcado de los datos obtenidos por los sobordos de ejercicios anteriores, los cuales nos dan información sobre el volumen tanto de pasaje como de carga que se ha operado en la ruta en cuestión, seremos capaces de calcular los beneficios brutos que cada buque hubiera obtenido en ese ejercicio.

Este cálculo lo haremos partiendo de la base de que el precio por billete será el mismo, independientemente del buque seleccionado, y además tendremos en cuenta aquellos viajes donde las capacidades, bien de pasaje, bien de carga, sean excedidas.

Para ello, y previa obtención del precio por billete, multiplicaremos este por el numero de pasajeros y vehículos transportados. En aquellos viajes donde se exceda la capacidad de pasaje o carga se estimará un beneficio igual al del buque a plena capacidad, hecho el cual beneficiará en este apartado a aquellos buques con mayores capacidades de pasaje y carga.

Este proceso se ve detallado en la tabla que sigue:

Volcán de Tirajana

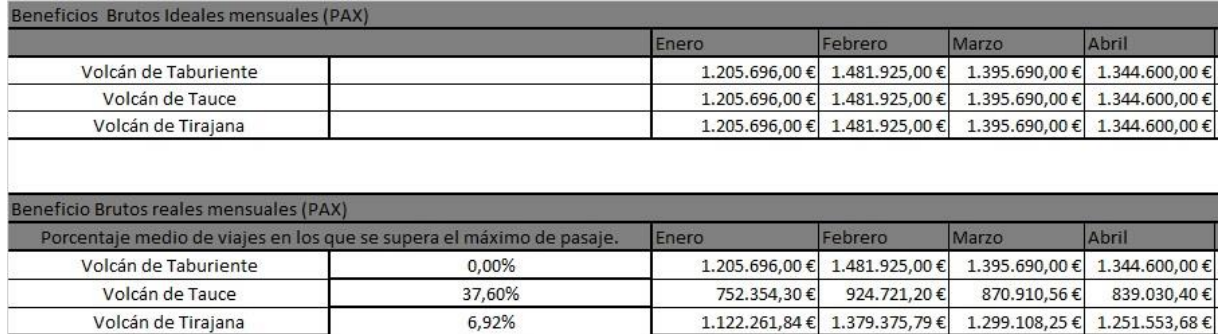

**9 Ejemplo de cálculo de beneficios brutos**
### una línea determinada.

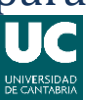

#### **III.7.- Cálculo de Beneficios Netos.**

Una vez plasmados los datos, tanto de pasaje, como de ingresos brutos, como los específicos de cada buque, queda ahora hallar los beneficios netos que reportaría para la empresa naviera cada buque operando en esta línea.

Si bien hemos hallado ya los ingresos brutos que en principio tendría la línea basándonos en los datos del ejercicio anterior (2018), debemos ahora calcular los beneficios netos, pero hemos de tener en cuenta que dichos beneficios, como es obvio, serán distintos para cada buque, ya que si no fuera así todo nuestro estudio perdería su razón de ser.

Para estos cálculos debemos tener en cuenta los costes variables de explotación de cada buque, como pueden ser el consumo de combustible, aceites, tripulaciones y en caso de los buques rápidos alojamiento para tripulaciones, puesto que estos buques no disponen de habilitación con camarotes para el alojamiento de los tripulantes, como si pasa con los buques ferry convencionales, como el *Taburiente* y el *Tauce.* 

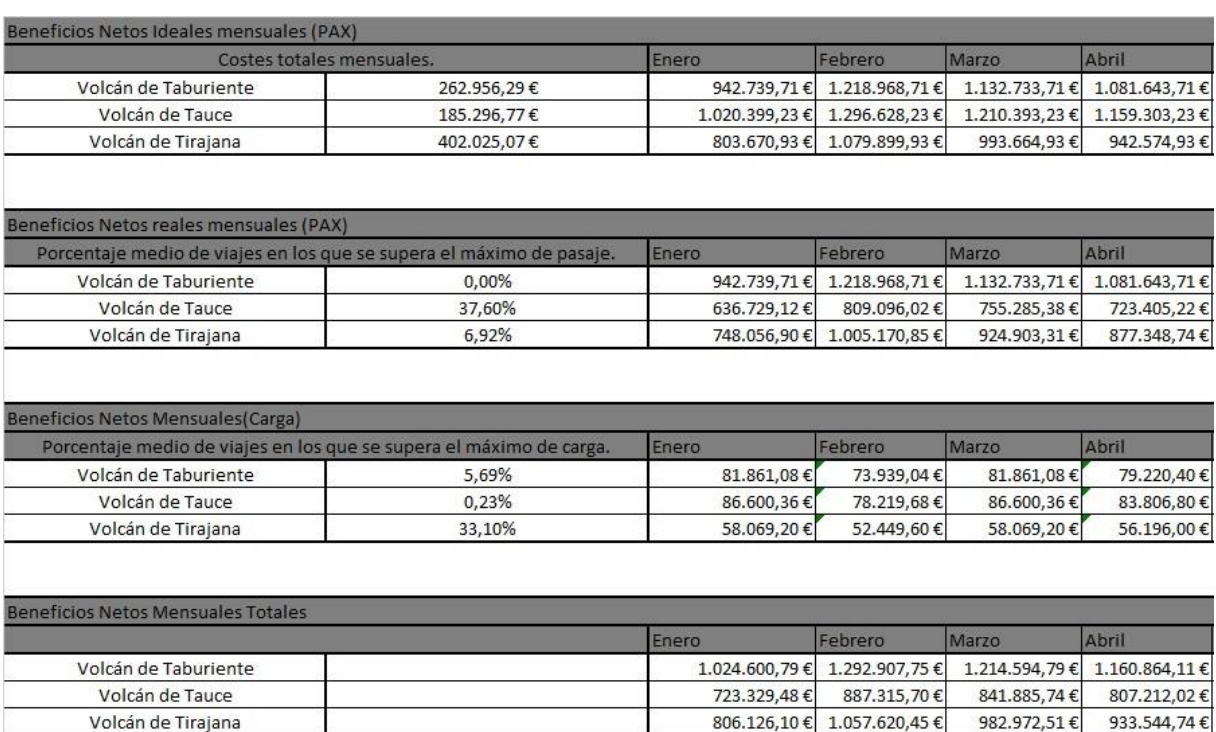

<span id="page-36-0"></span>*10* **Ejemplo cálculo beneficios netos**

#### una línea determinada.

Hemos de tener en cuenta el tipo de combustible que consume cada buque, ya que mientras el buque de alta velocidad consume MDO (Marine Diesel Oil), los convencionales en este caso consumen Fuel Pesado, esta diferencia nos es banal ni debe ser pasada por alto, ya que influirá decisivamente en los costes de explotación, debido a los diferentes costes de estos dos tipos de combustible. No pasamos por alto en este estudio la entrada en vigor a partir del año 2020 de las nuevas normas regulatorias sobre contaminación y que se han de cambiar los consumos de Fuel Pesado con alto nivel de azufre por otros combustibles más "limpios", sin embargo, para el caso que nos ocupa mantendremos los combustibles actuales, sin detrimento de poder (y de hecho se hará) calcular también los beneficios netos si los tres buques operasen con el mismo combustible, asumiendo ,eso sí, los errores producidos por los diferentes datos de consumo en toneladas de los buques que operan con fuel, que presumiblemente al operar con MDO, se verán influidos.

#### una línea determinada.

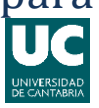

#### **III.8.- Elección del Buque**

Esta es la parte final de este estudio, donde una vez tengamos los datos de rentabilidad de cada buque es hora de ponerlos en común y decidir qué buque es más adecuado a la línea que deseamos cubrir.

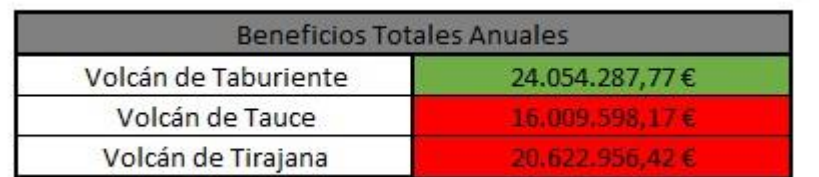

#### <span id="page-38-0"></span>**11 Beneficios netos totales por buque**

En el caso que nos acontece, el buque más rentable parece ser el "Volcán de Taburiente" con unos beneficios netos calculados de 24.054.287,77€ anuales, quedando por debajo de este tanto el "Volcán de Tirajana" como el "Volcán de Tauce" ambos dos rondando la cifra de 20.000.000€ y 16.000.000€ anuales respectivamente, si bien estos datos no son totalmente exactos por la confluencia de los factores que ya hemos comentado con anterioridad, si que nos dan una idea aproximada de la rentabilidad real que tendrían estos buques en esta línea y sobre todo nos facilita la elección entre uno u otro buque si lo que deseamos es obtener el mayor beneficio posible.

### una línea determinada.

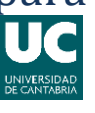

#### **III.9.- Otras consideraciones**

Si bien hemos llegado al punto final de nuestro estudio, que consistía simplemente en elaborar un método para la elección adecuada de un buque para una línea marítima determinada basándonos únicamente en la rentabilidad calculada con datos de ejercicios anteriores (en este caso 2018), no se nos pasa por alto que en un caso real las cuestiones a abarcar serán mucho mayores e incluso que escapen a nuestra mano, necesitando la ayuda de economistas o sociólogos, debido a la necesidad de realizar estudios de mercado, en el sentido de que, a pesar de que para nosotros, y con los datos que tenemos en mano, el buque más rentable resulta ser el "Volcán de Taburiente", quizás un estudio de mercado y los resultados de ciertas encuestas entre la población local (que es el mayor volumen de demanda) nos desvelarán que con el posicionamiento de un buque rápido se incrementaría el atractivo de viajar con nuestra empresa y con ello el volumen de negocio generado, por lo que obtendríamos mayores ingresos, a costa de un beneficio unitario por pasajero y vehículo algo menor, pero un volumen de negocio sustancialmente superior.

Por tanto, este estudio y la elección del buque "mas rentable" que hemos hecho ha de entenderse como el simple resultado de los datos que ya tenemos en el histórico y nunca como un estudio de mercado o de rentabilidad con vistas al futuro a corto plazo.

#### una línea determinada.

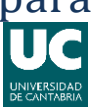

#### **IV.- CONCLUSIONES**

En conclusión, podemos observar como el buque más adecuado para una línea regular es aquel que mejor compagina sus gastos de explotación con su relación capacidad-demanda de la línea que estudiemos y no aquel que simplemente tenga los costes de explotación más bajos, como es el Volcán de Tauce en este ejemplo. En este caso el *"Volcán de Taburiente"* con unos costes de explotación anuales de 3.155.475,43 € y unos beneficios producidos de 24.054.287,77 € se perfila como la mejor elección para esta línea.

Es importante tener en cuenta no solo las características de los buques, sino también las características de la línea, incluyendo tipo de pasaje, condiciones de los puertos, etc.

Con los dos puntos anteriores obtenemos que en este caso, el "Volcán de Taburiente" a pesar de no ser el buque con un menor coste de explotación, si es el que nos reportará mayores beneficios, ya que se adapta perfectamente a las necesidades de la línea que se pretende cubrir, tanto por cuestiones puramente físicas como la eslora, la manga o el calado, como por cuestiones tales como el porcentaje de viajes que realiza a plena carga, o su óptima relación entre el volumen de pasaje que se mueve en esta línea y el número máximo de pasajeros que es capaz de transportar este buque.

Tal como apuntamos en el primer párrafo de estas conclusiones, vemos como el buque con menos costes de explotación (Volcán de Tauce) no solamente no es el que mayores beneficios reporta, sino que su antónimo en cuanto a gastos se refiere (Volcán de Tirajana) obtiene mayores beneficios a pesar de ser un buque con unos costes mucho mayores.

En resumen la elaboración de este estudio nos ha hecho ver claramente que en cuanto a rentabilidad y beneficios se refiere, no es una buena táctica basarnos simplemente en "cuanto nos cuesta" explotar un buque, ya que hemos comprobado como el "Volcán de Tirajana" con unos costes de explotación de 4.824.300,89 € anuales, nos reporta

## una línea determinada.

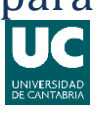

unos beneficios anuales calculados de 20.622.956,42 € y sin embargo el "Volcán de Tauce", un buque con unos costes de explotación de solo 2.223.561,20 € nos reporta unos beneficios anuales de 16.009.598,17 €.

Podemos concluir que son necesarios este tipo de estudios para discernir qué buque debe cubrir cada línea para obtener los mayores beneficios, ya que lo que en principio podría parecer, puede estar mucho más lejos de la realidad de lo que pensamos.

# Referencias citadas

## **V.- Bibliografía**

1. **Puertos del Estado.** *Informe Anual de Puertos del Estado.* 2017.

2. **Maritima de Sotavento S.A. .** Naviera Armas. [En línea] Naviera Armas S.A. . [Citado el: 22 de Agosto de 2019.] http://www.navieraarmas.com/es/ventas\_disponibilidad.

3. **Universidad de Cantabria.** Asignatura "Formación Investigadora". Sanchez Diaz de la Campa, Francisco José. Santander : 2018-2019.

4. **Universidad de Cantabria .** Asignatura "Sistemas Integrados de Gestión". Sanchez Diaz de la Campa, Francisco José. Santander : 2018-2019.

5. — **Universidad de Cantabria .** Asignatura "Explotación Comercial del Buque". Carlos A. Perez Labajos. Santander : 2018-2019.

# **VI.- Índice de ilustraciones.**

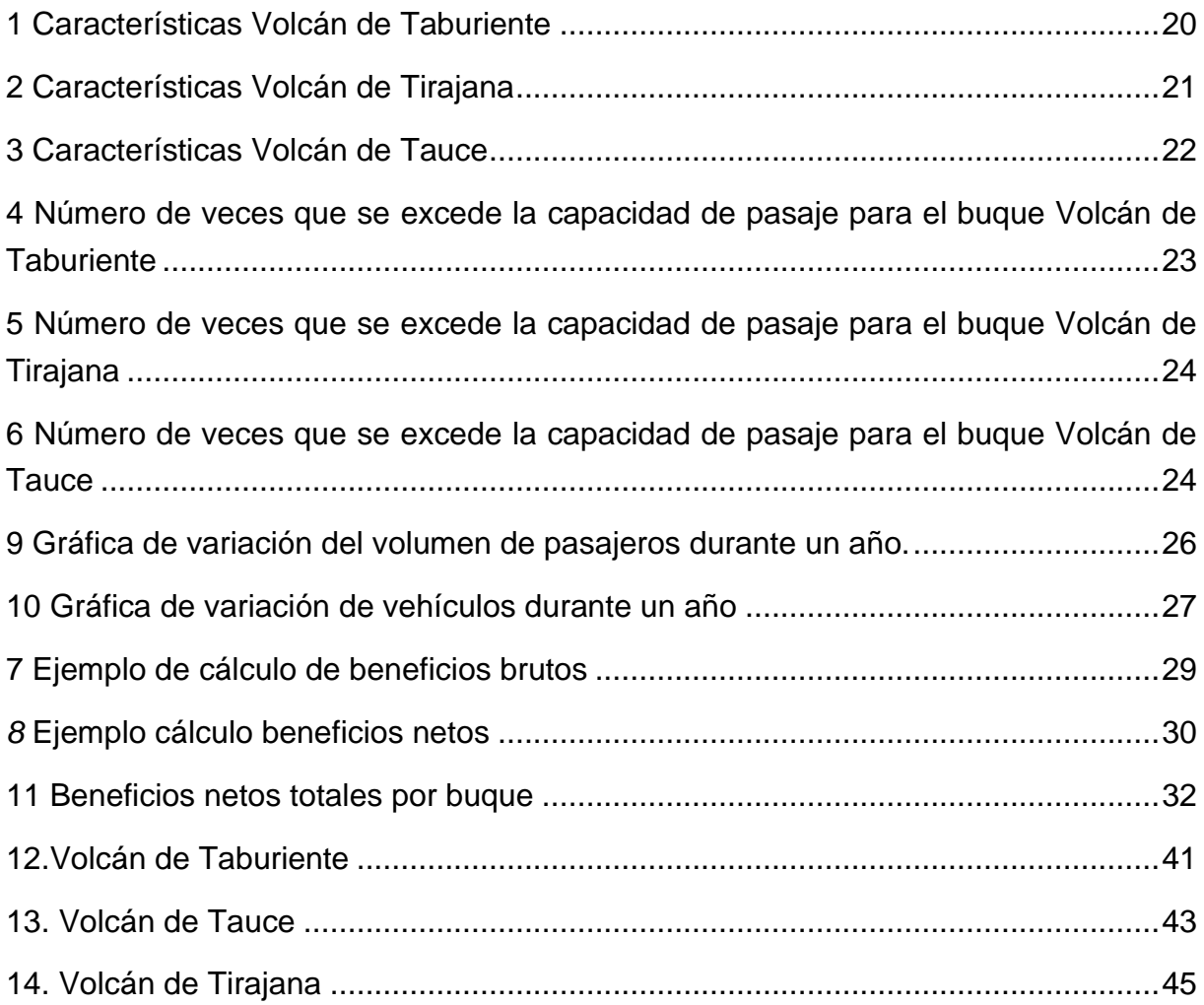

#### **VI.1.- Agradecimientos.**

Agradecimientos a todos aquellos compañeros que han hecho posible la recopilación de gran parte de los datos de los buques, en especial a D. Manuel Dopico Dopico, Santiago Castellano e Irene Afonso Melchor, por haber hecho mucho más sencilla la labor de recopilar datos sobre consumos reales de cada buque, además de datos sobre cómo se administra la tripulación en el buque rápido Volcán de Tirajana.

# ANEXOS

# **VII.-Características de los buques seleccionados.**

#### **VII.1.- Volcán de Taburiente.**

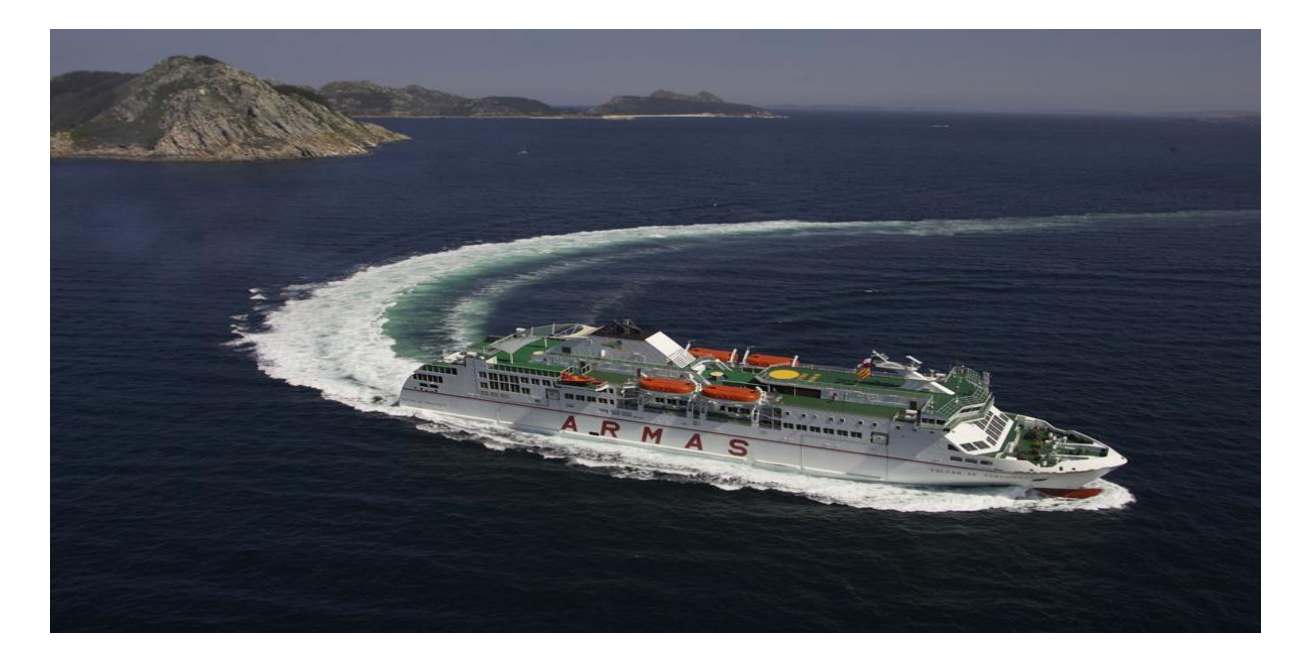

<span id="page-47-0"></span>**12.Volcán de Taburiente**

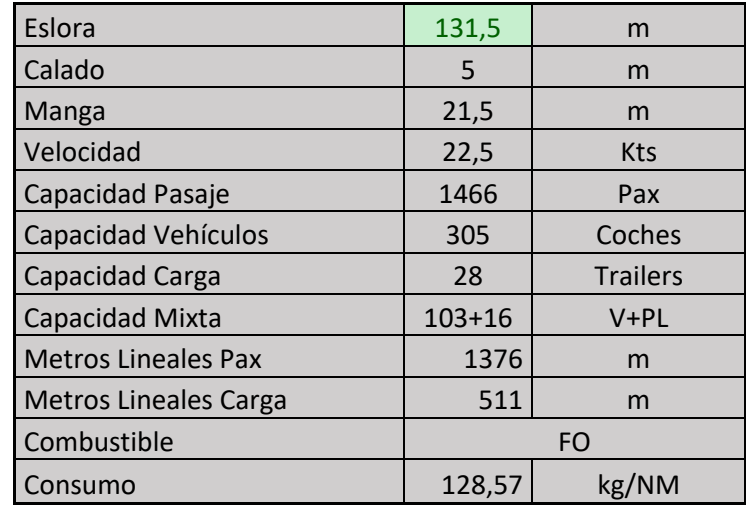

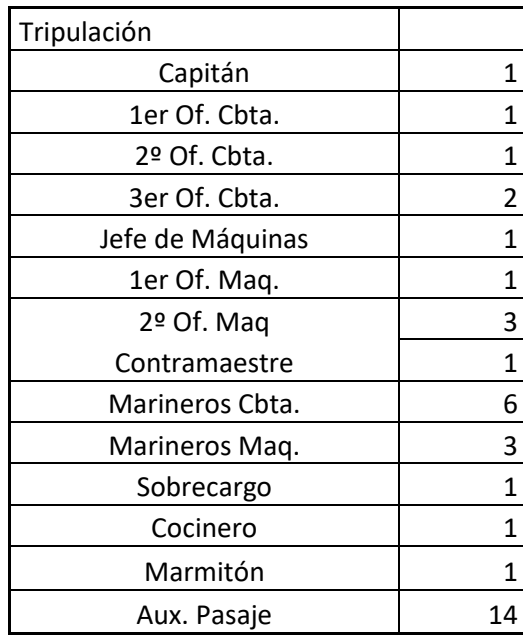

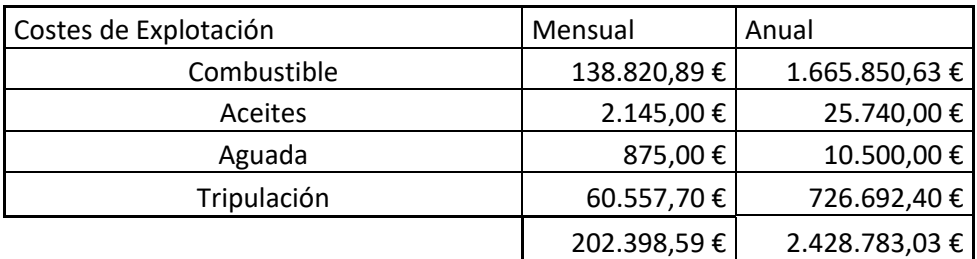

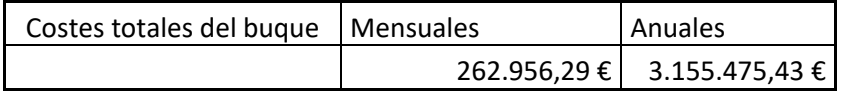

#### **VII.2.- Volcán de Tauce.**

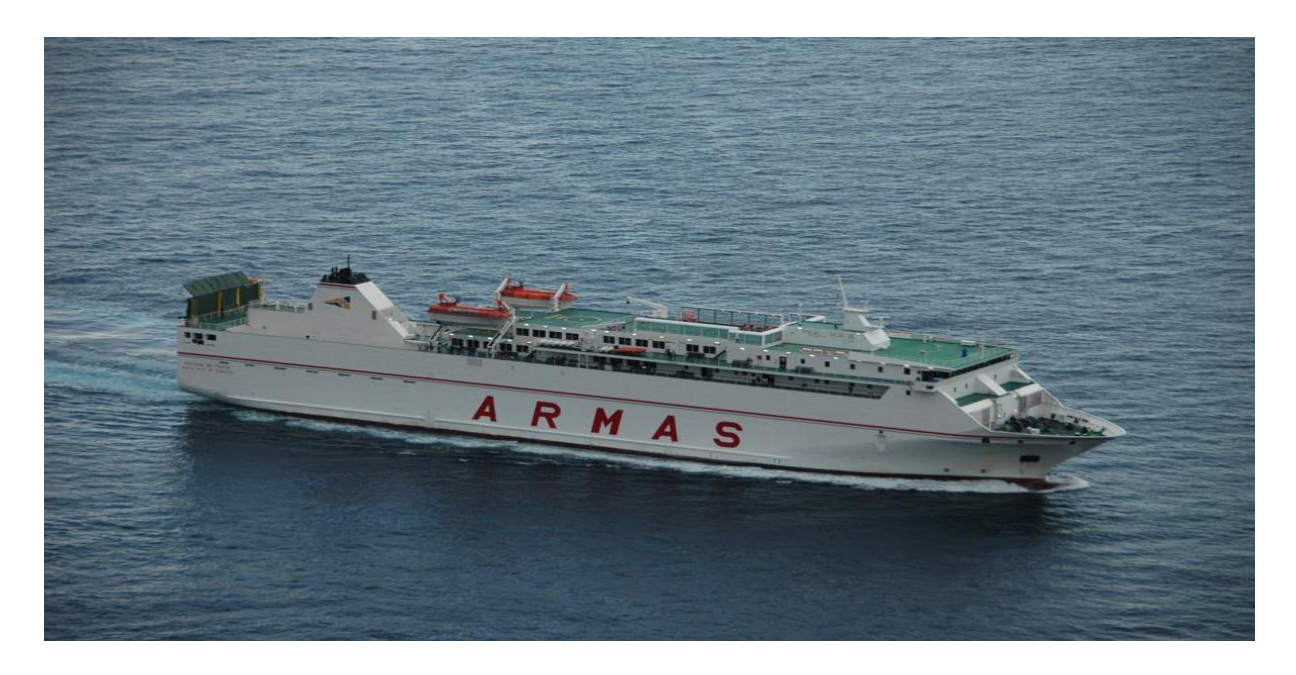

<span id="page-49-0"></span>**13. Volcán de Tauce**

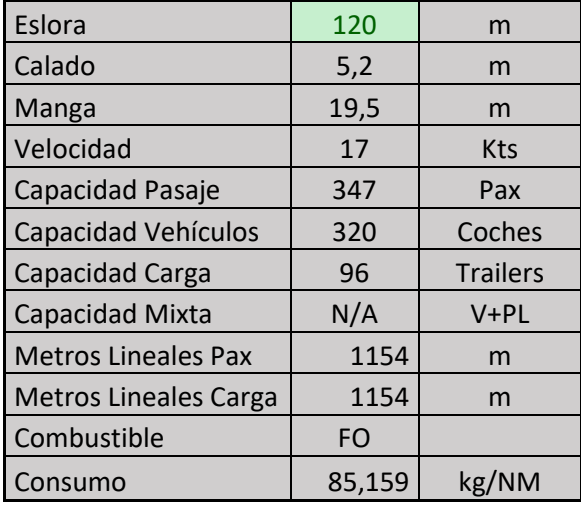

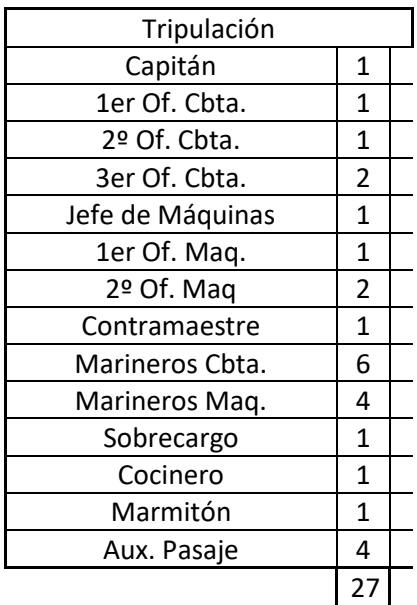

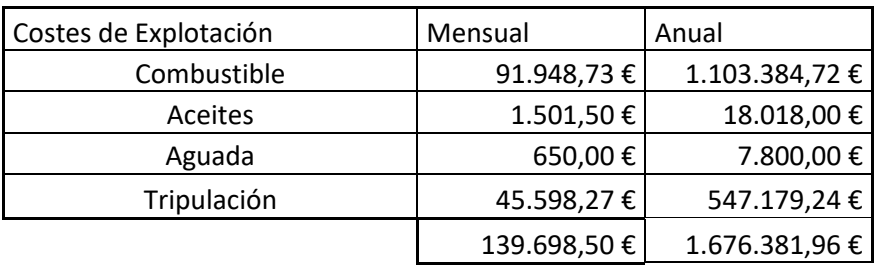

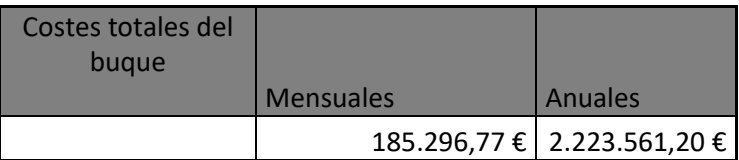

#### **VII.3.- Volcán de Tirajana**

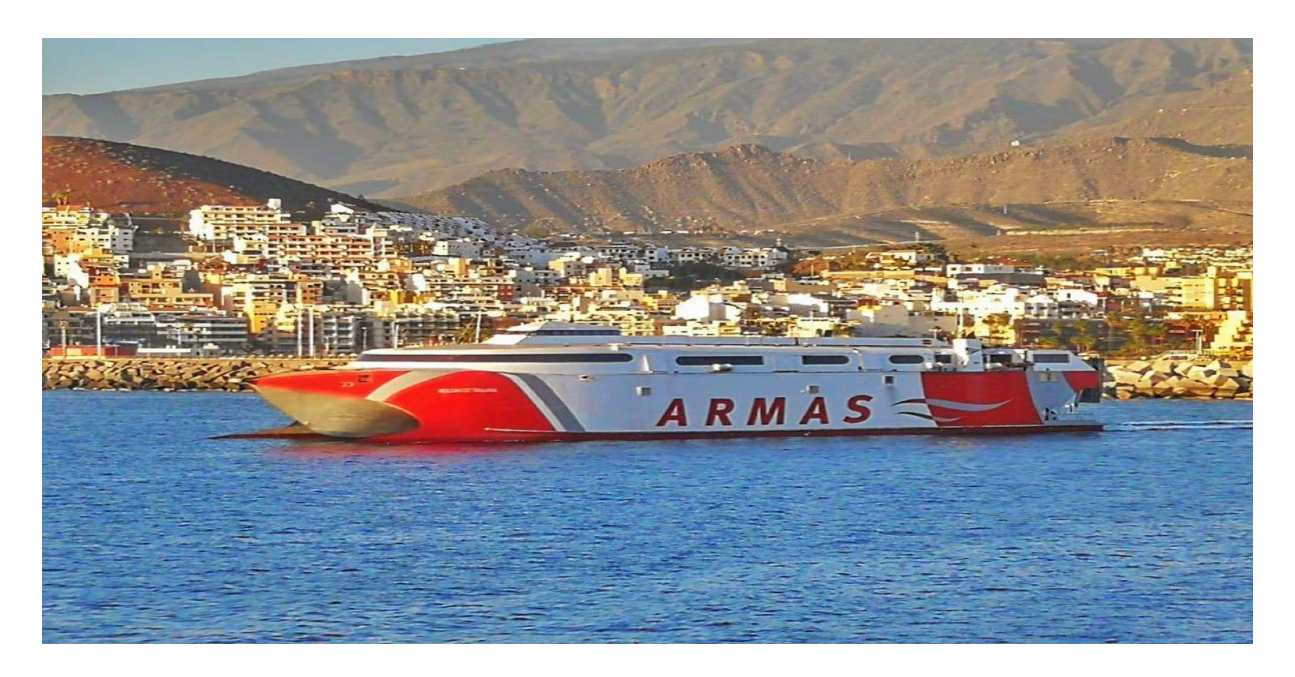

#### <span id="page-51-0"></span>**14. Volcán de Tirajana**

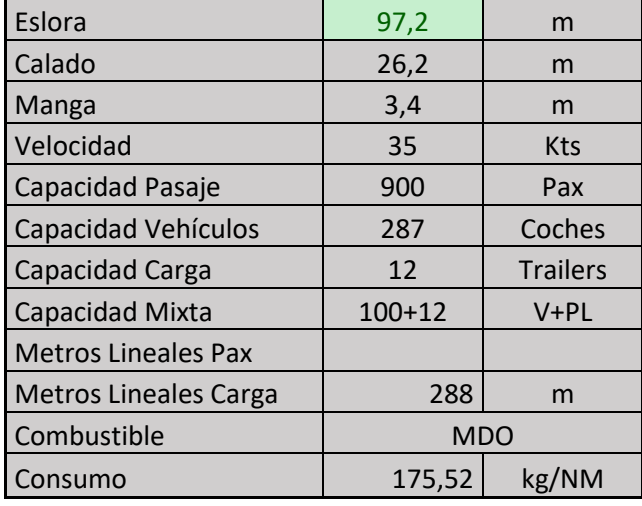

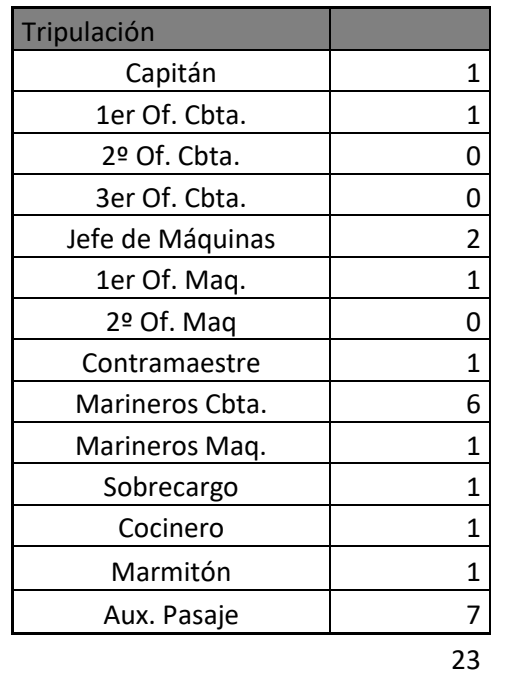

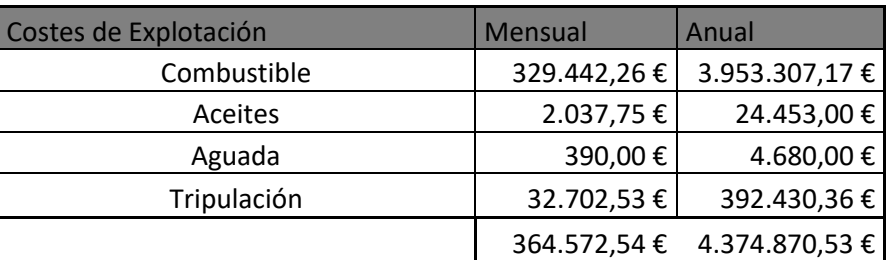

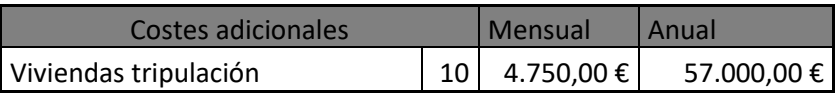

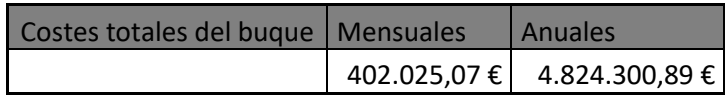

# **VIII.- Volcado de datos (sobordos)**

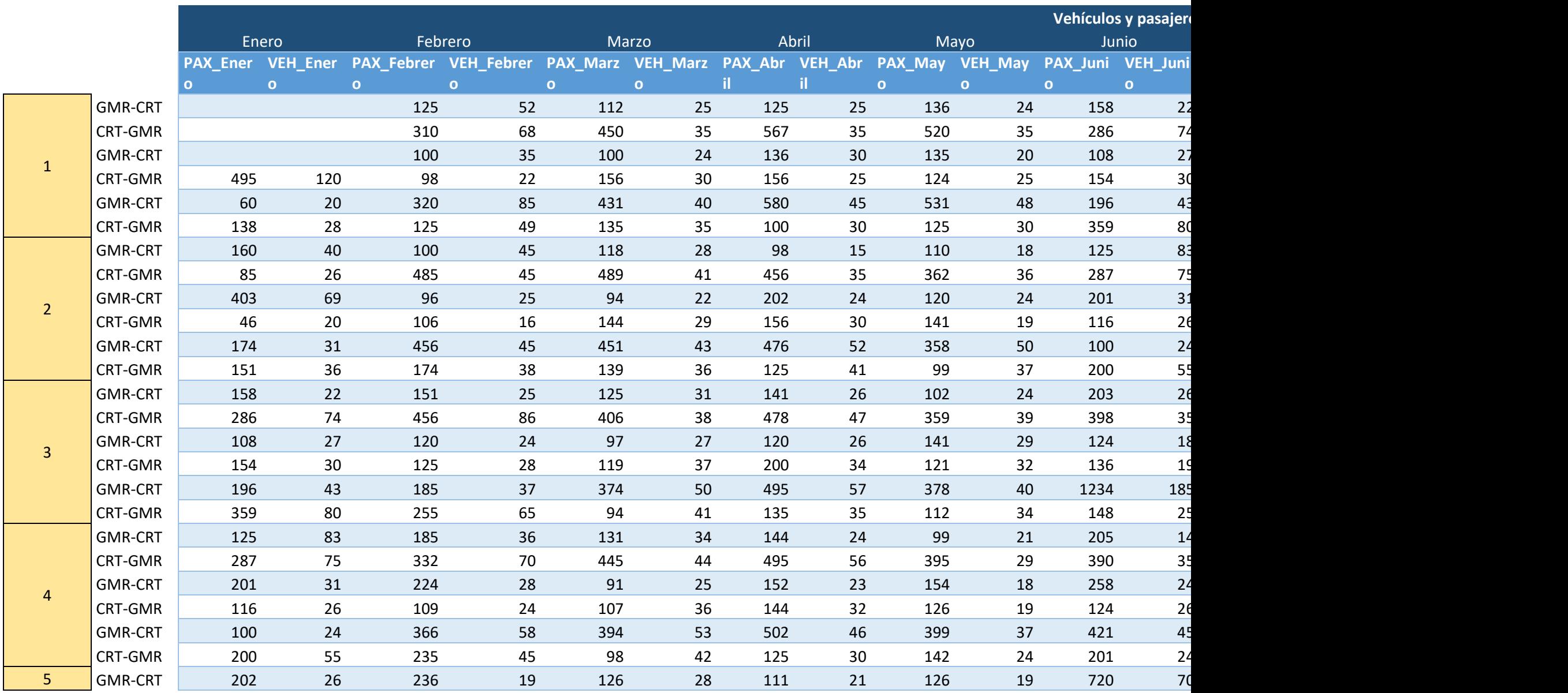

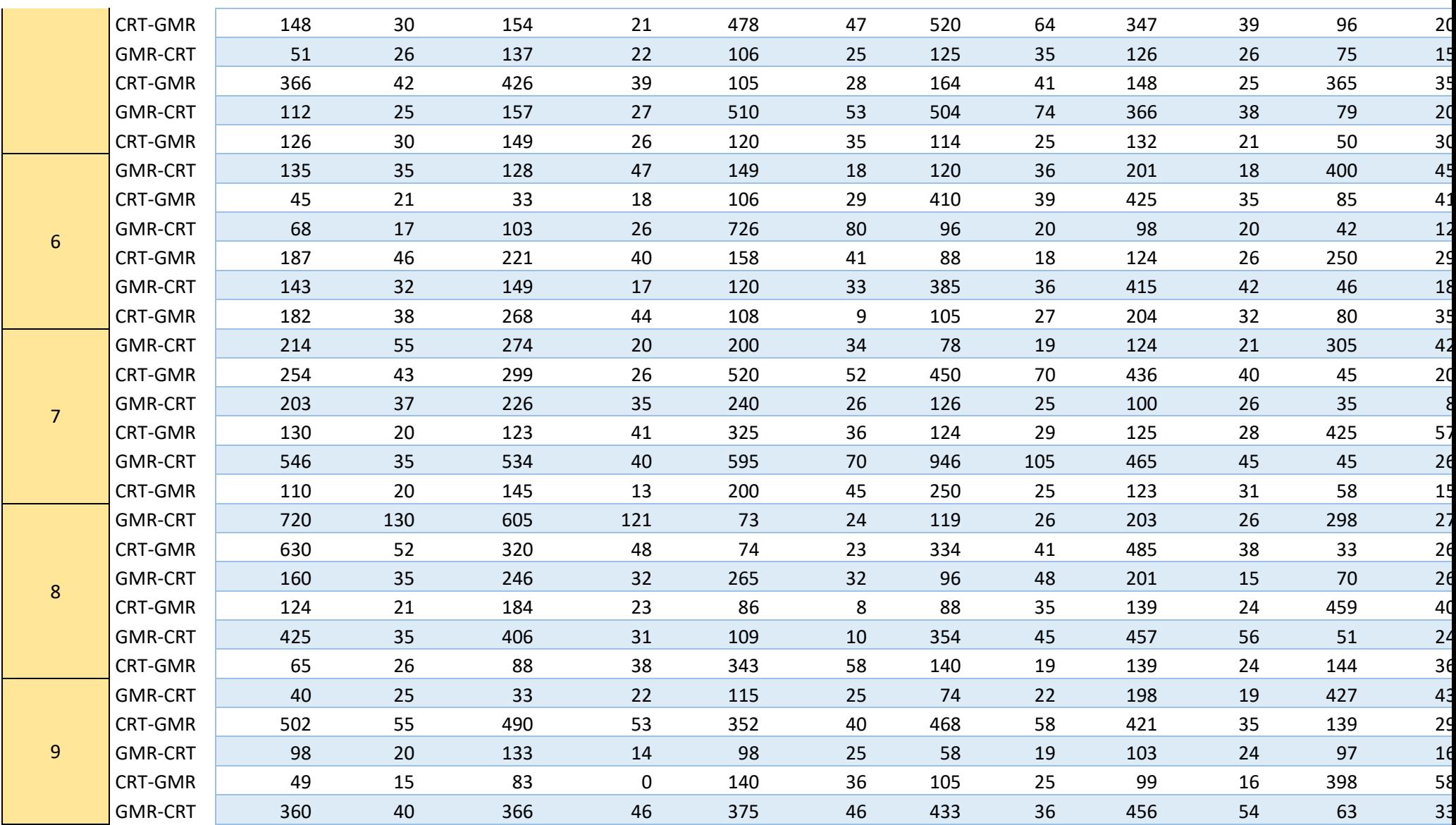

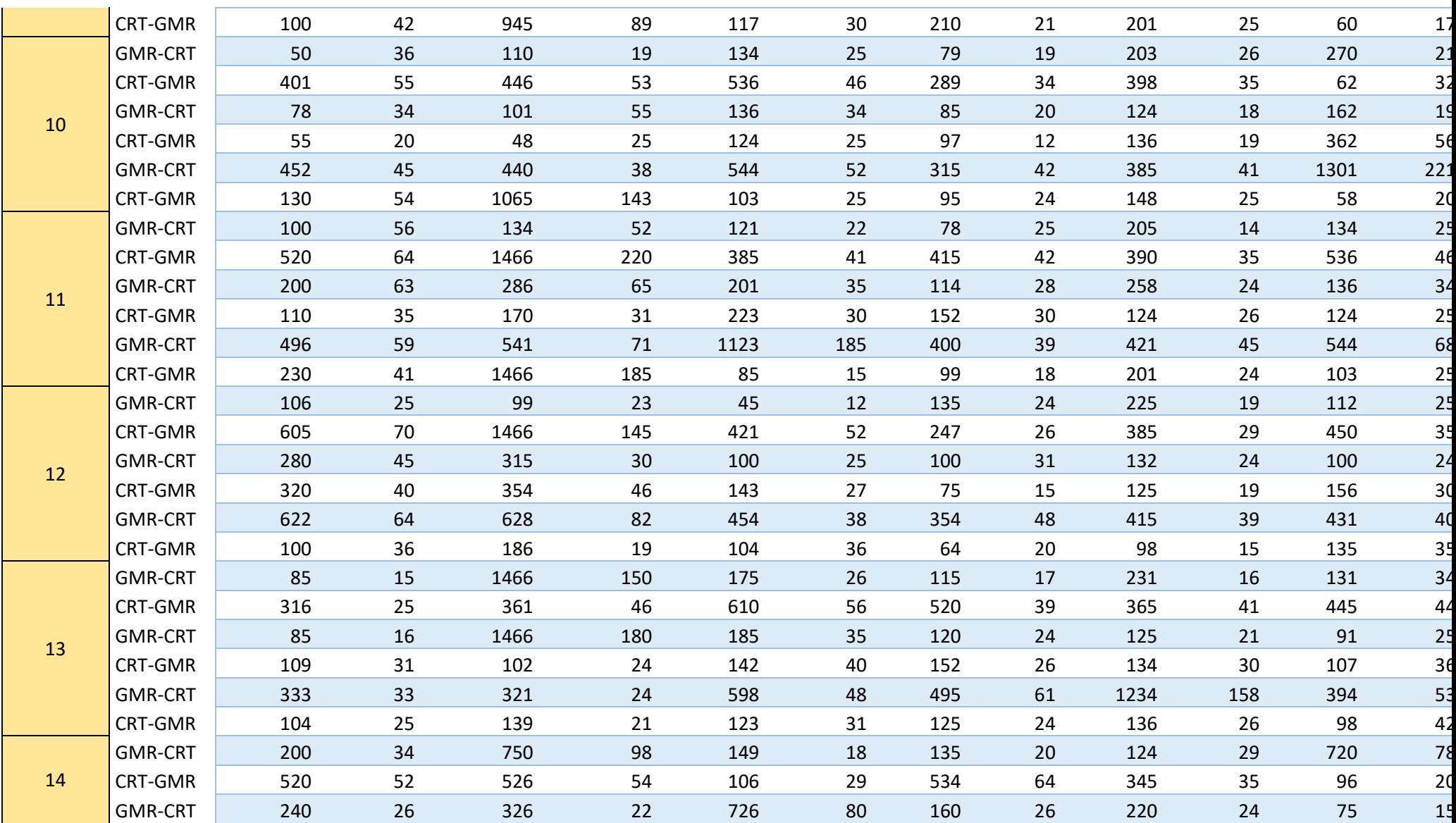

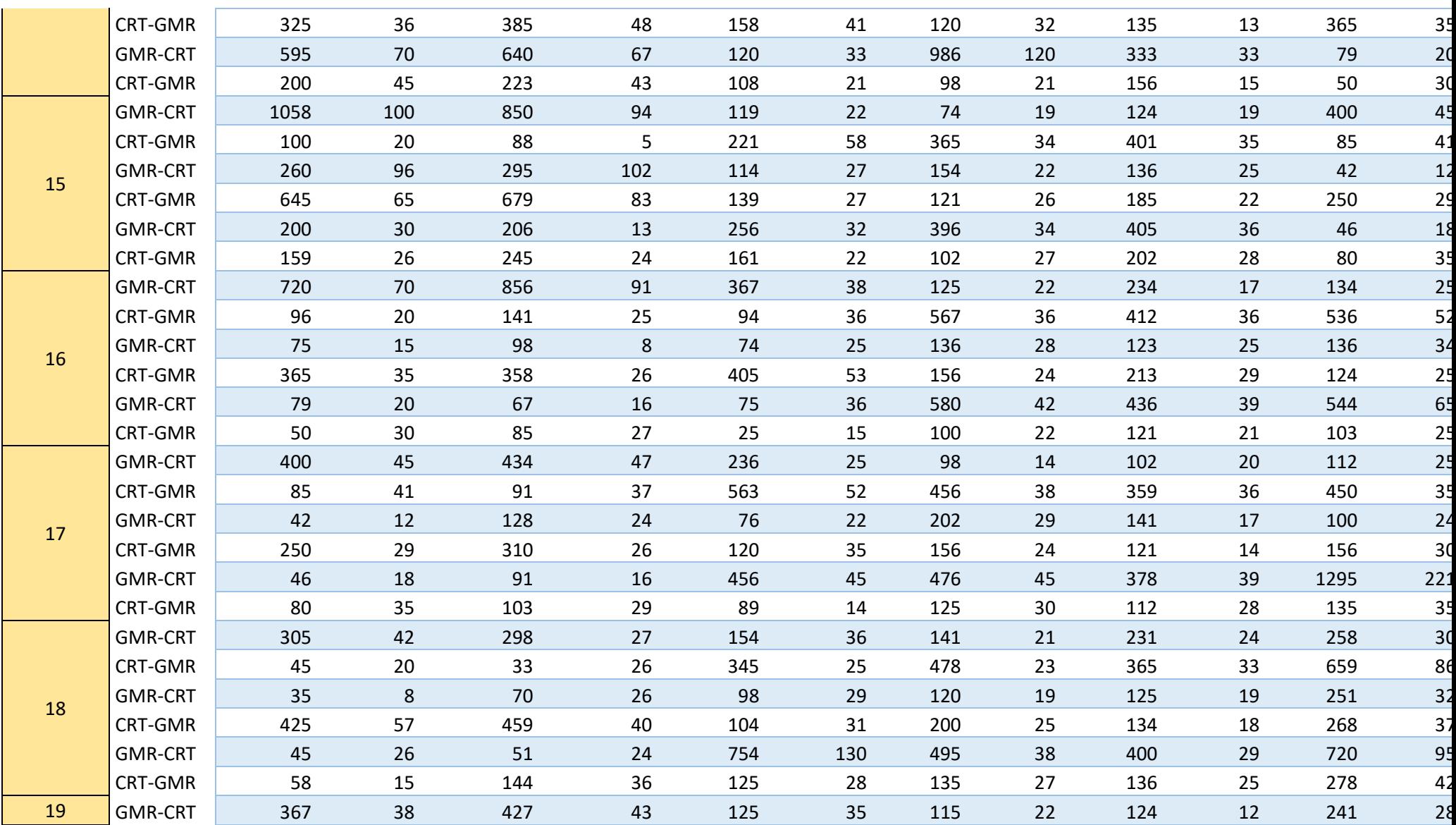

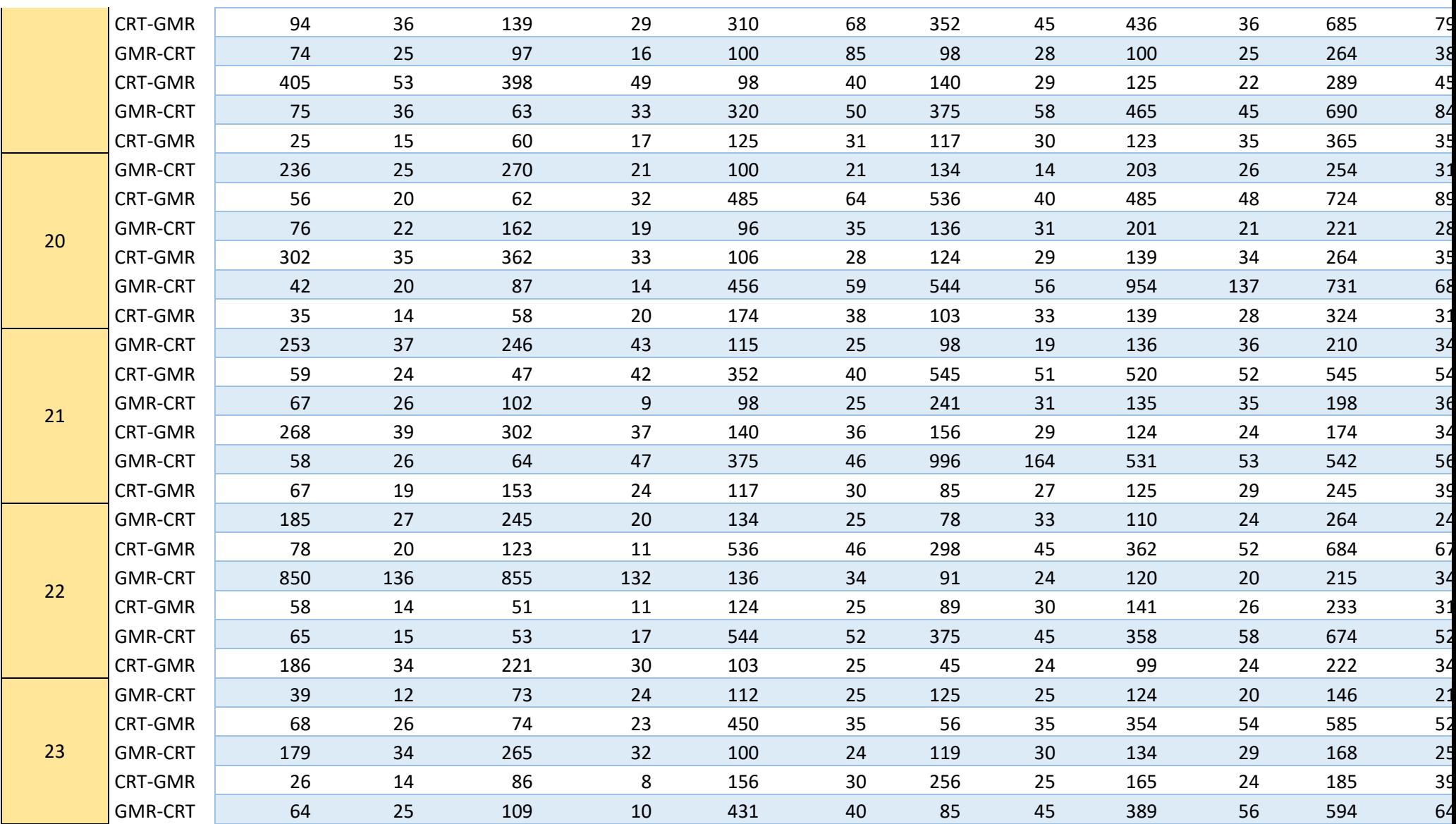

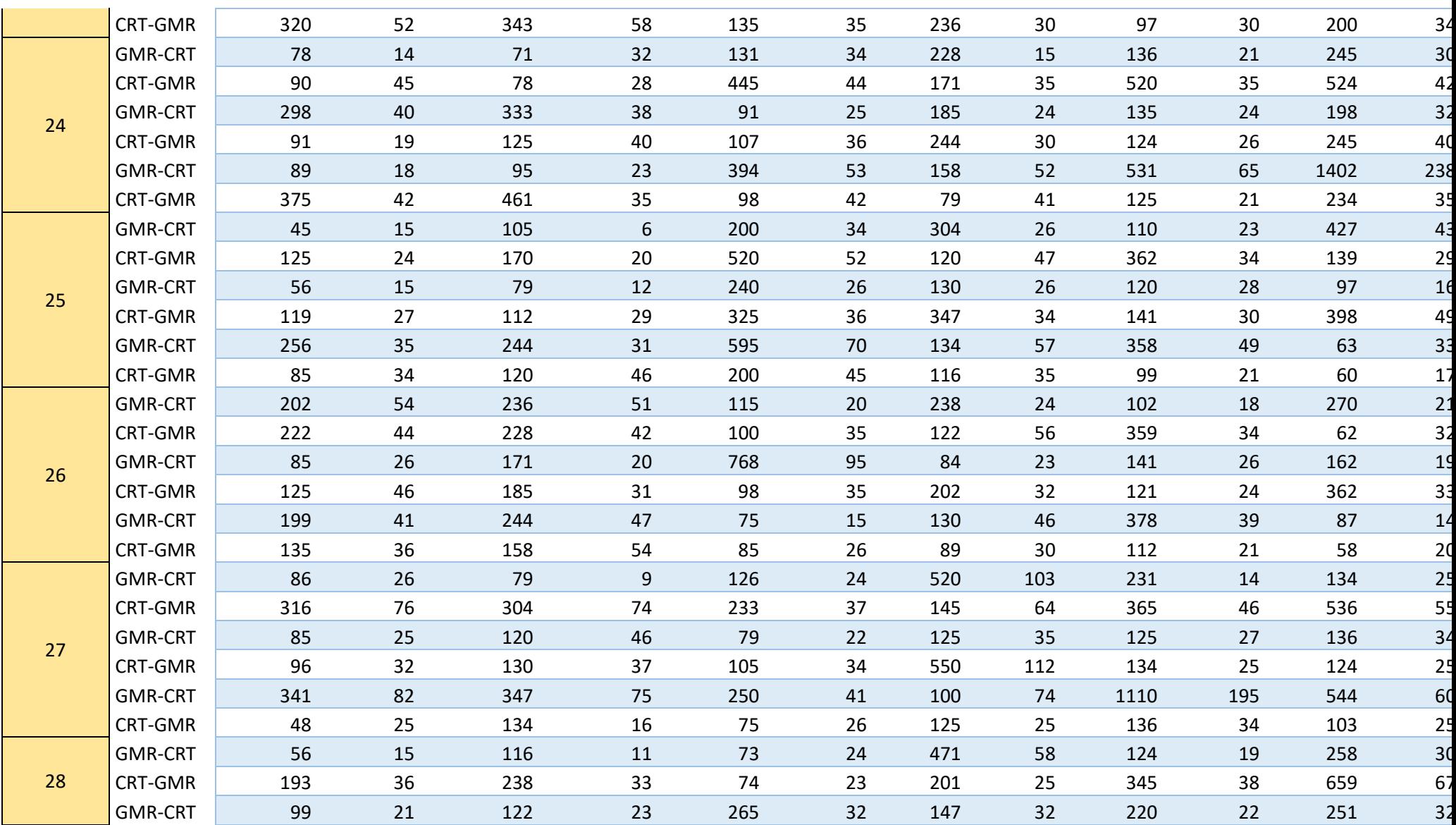

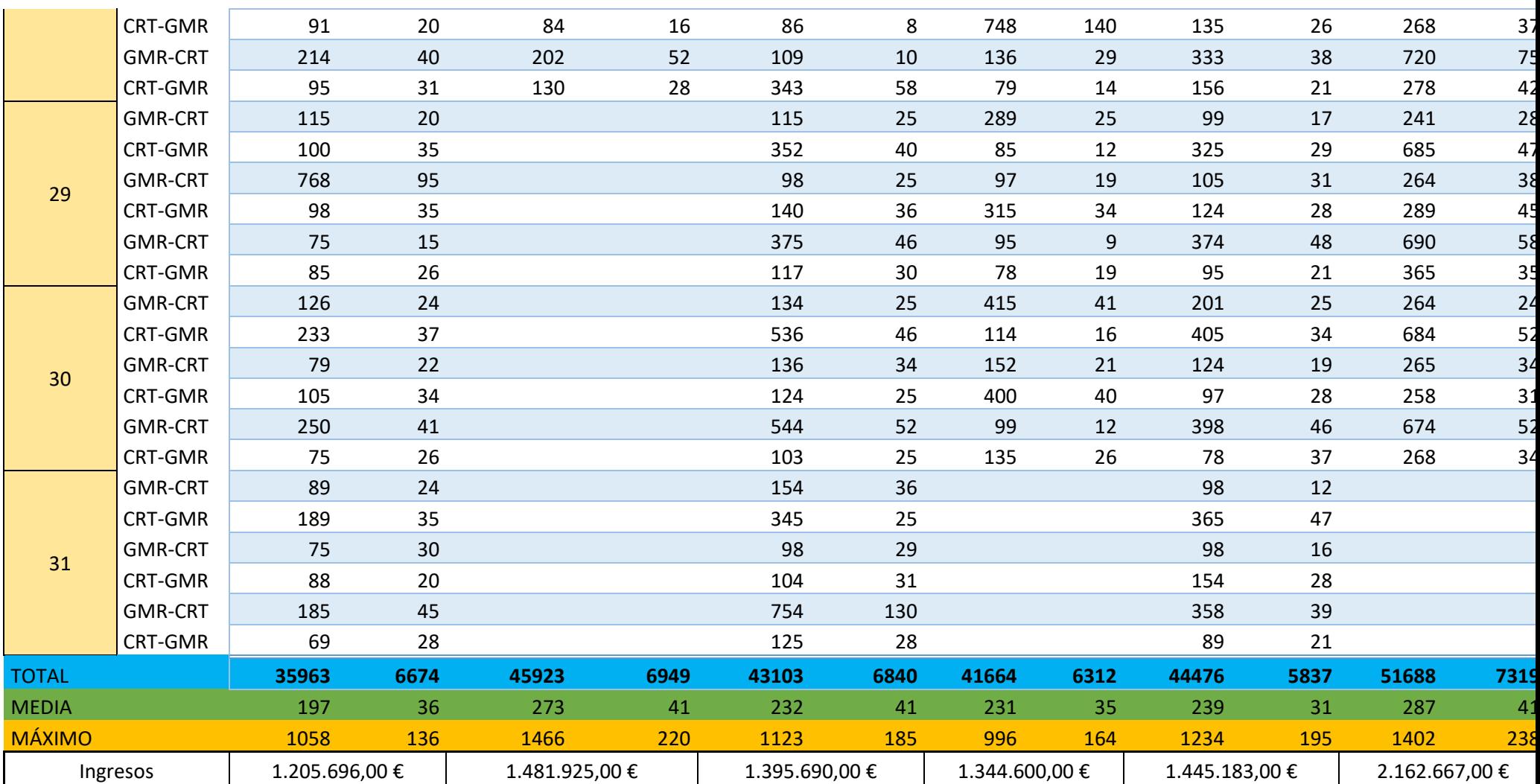

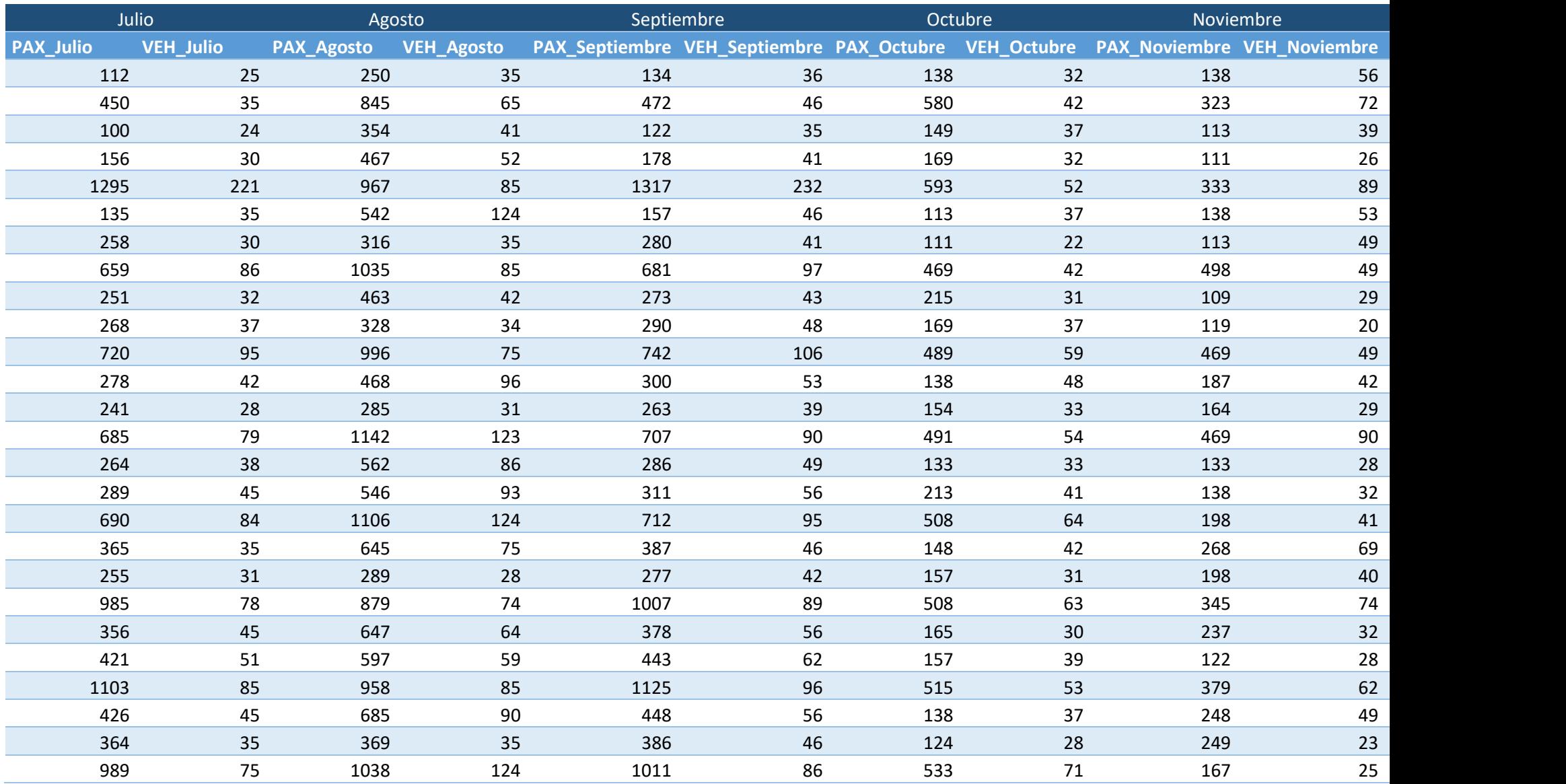

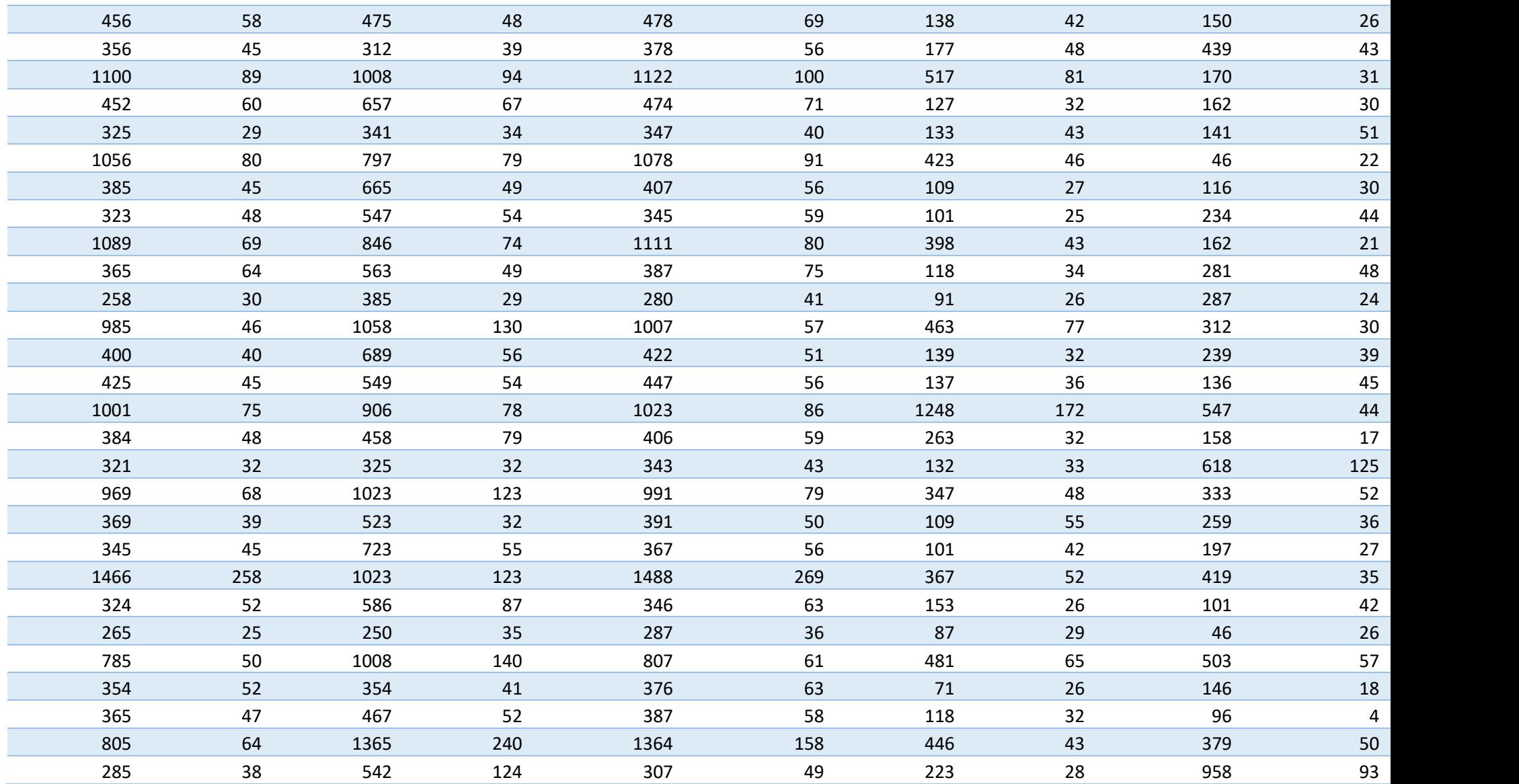

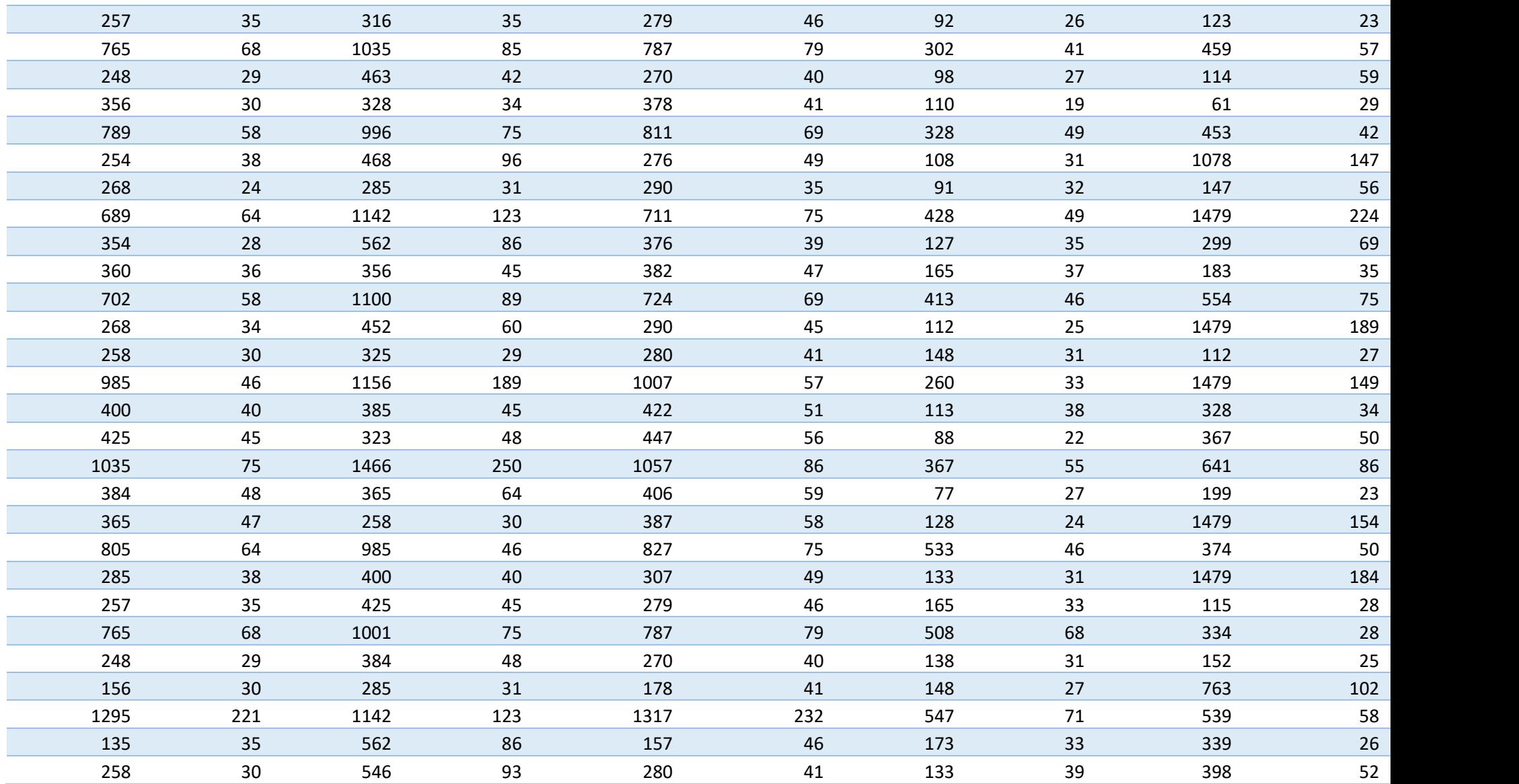

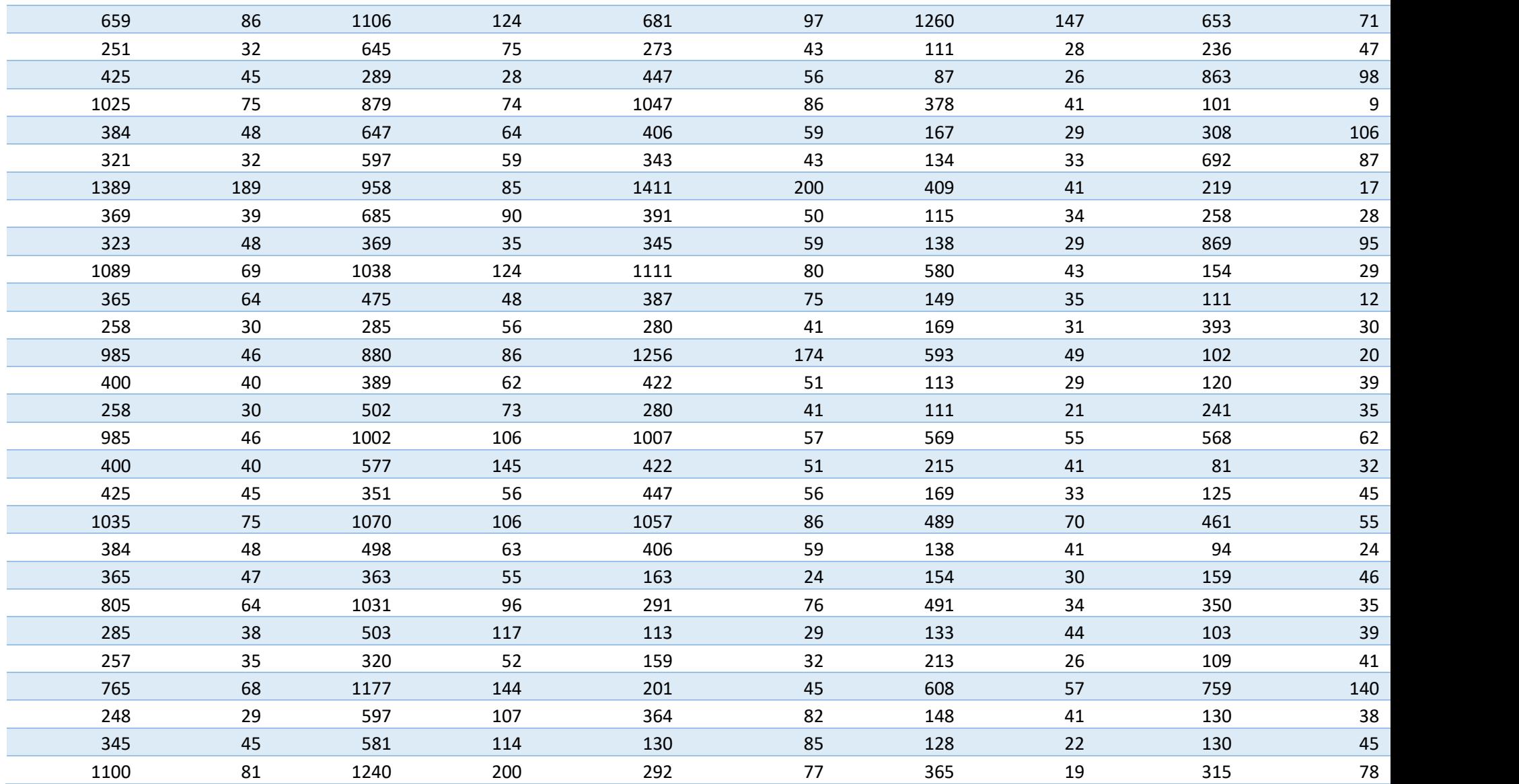

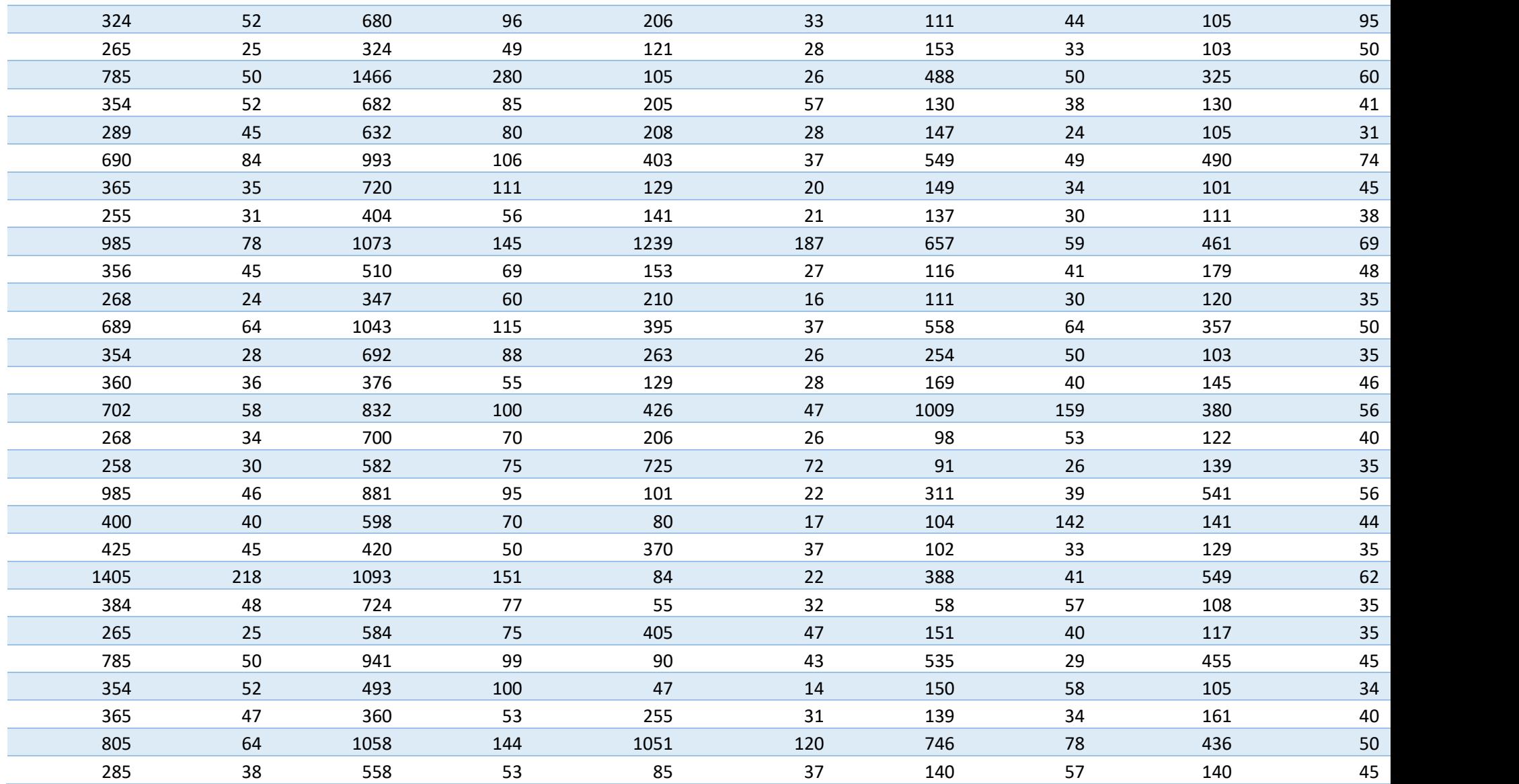

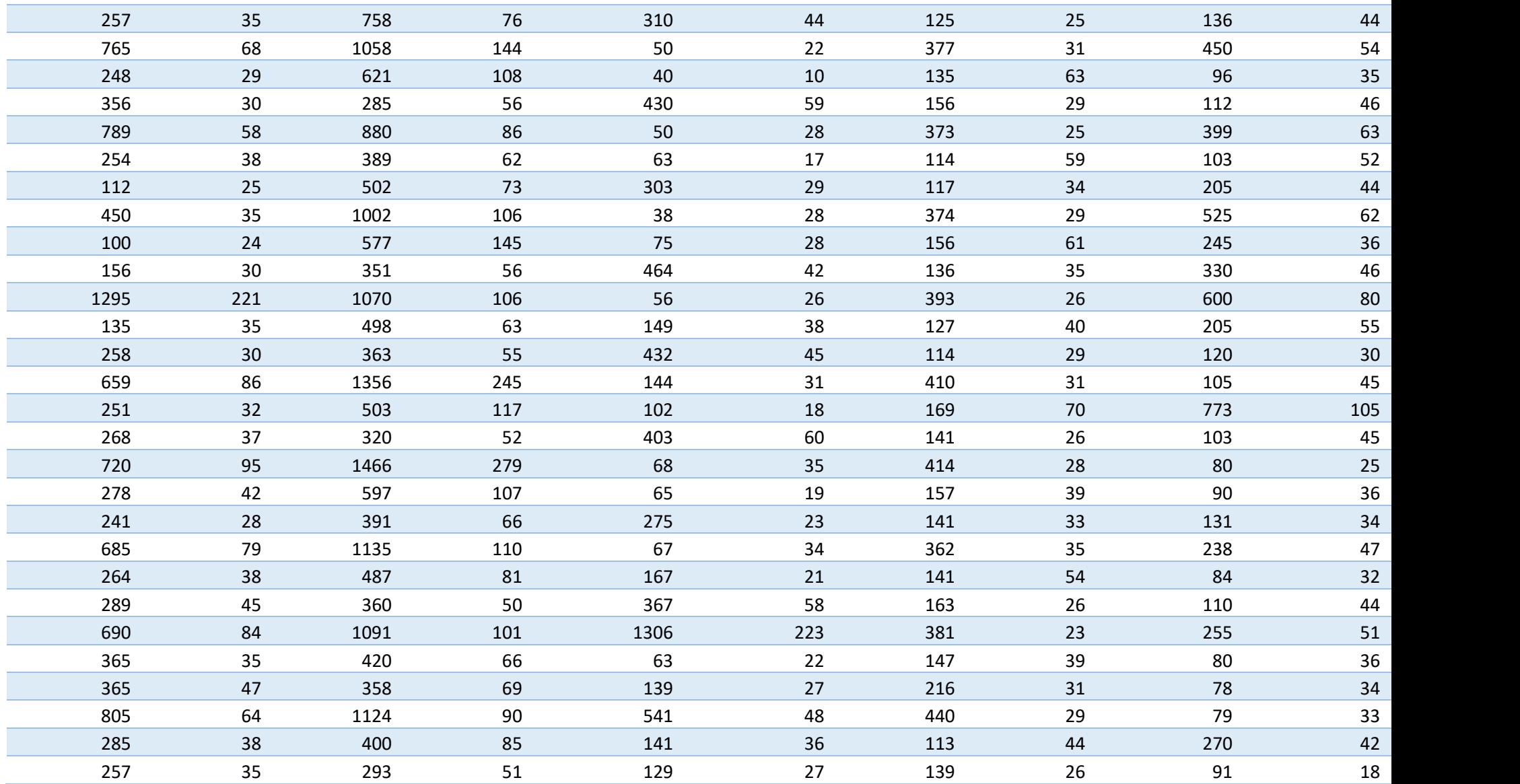

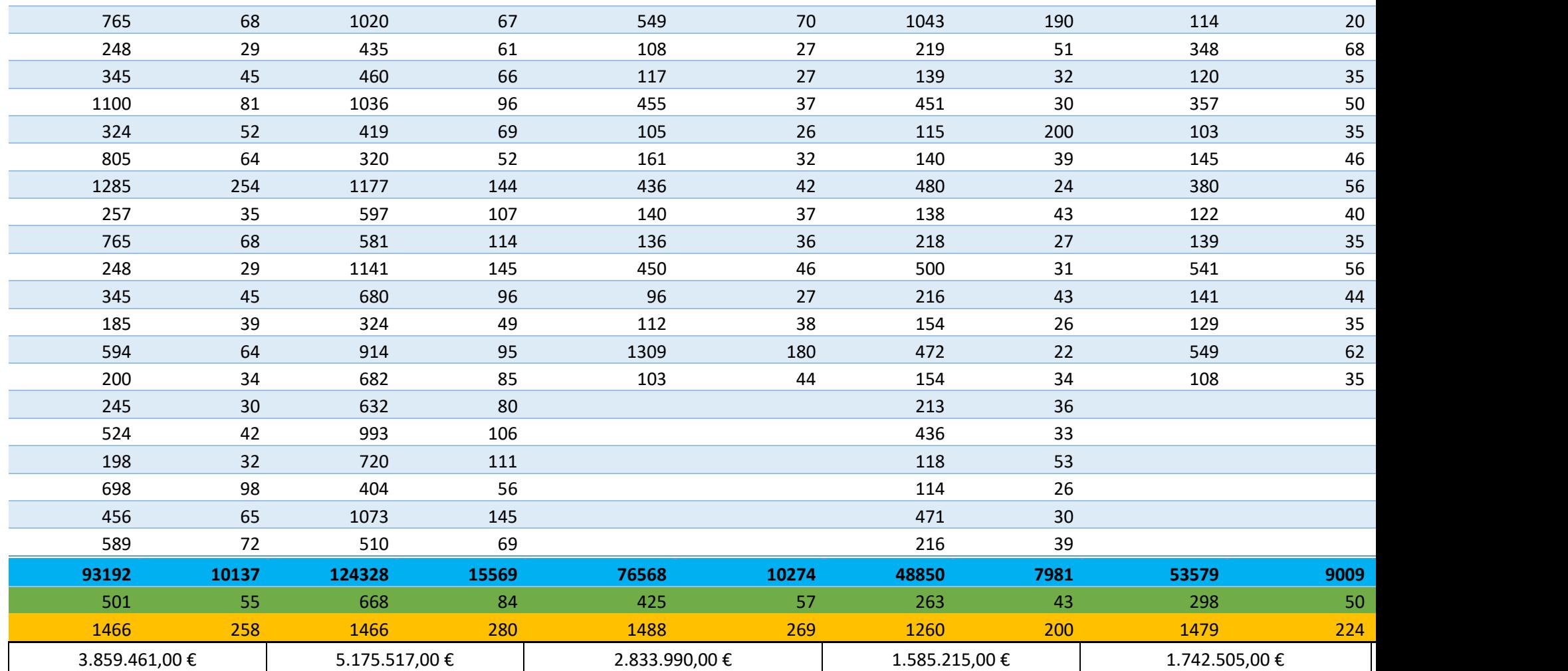

# **IX.- Desglose de beneficios.**

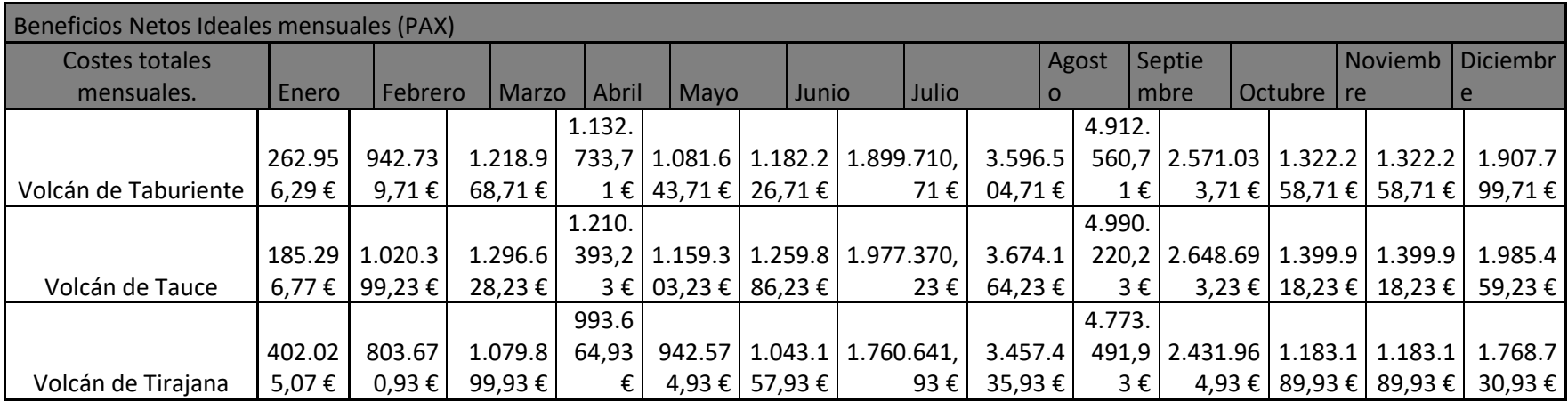

Beneficios Netos reales mensuales (PAX)

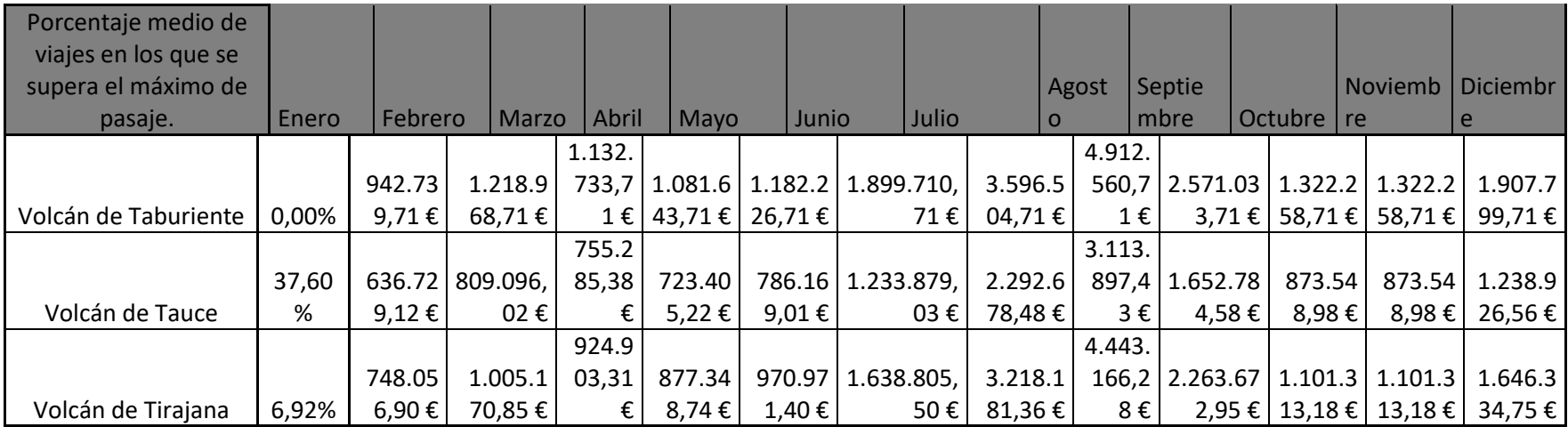

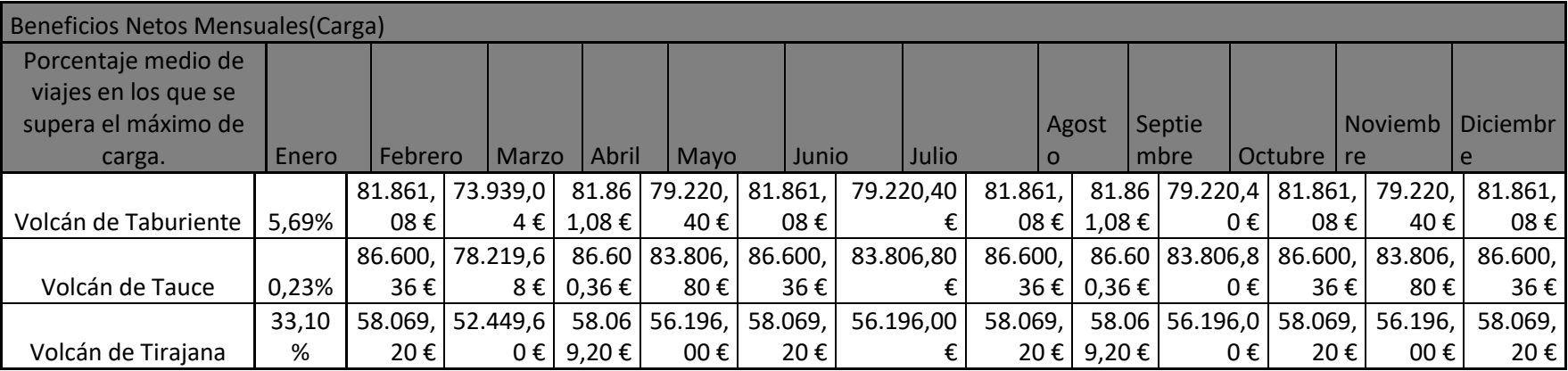

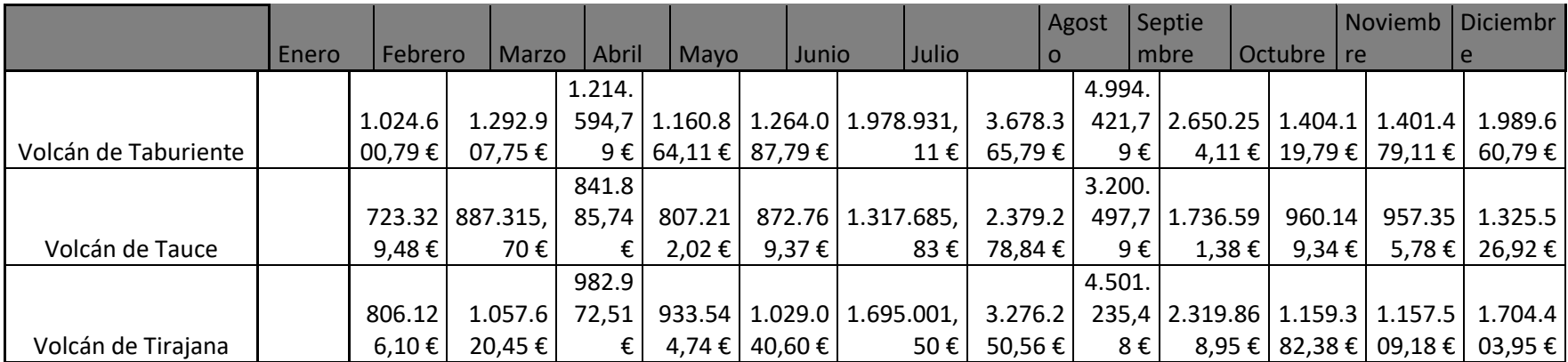

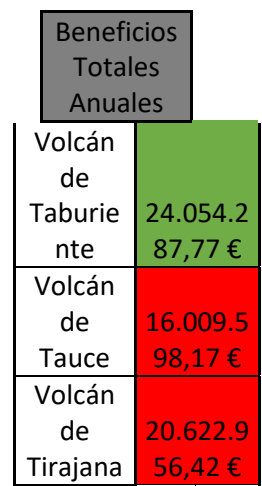
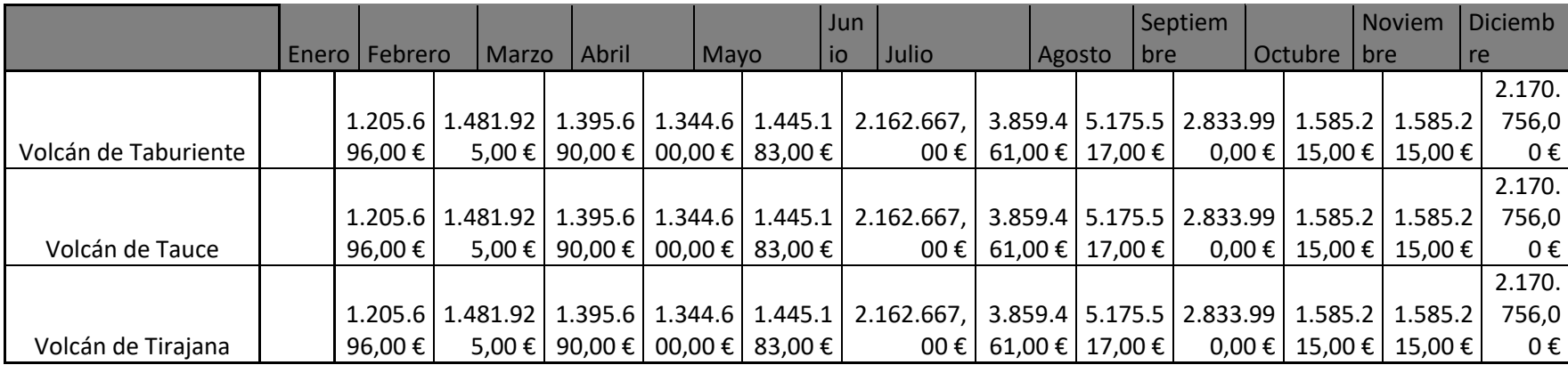

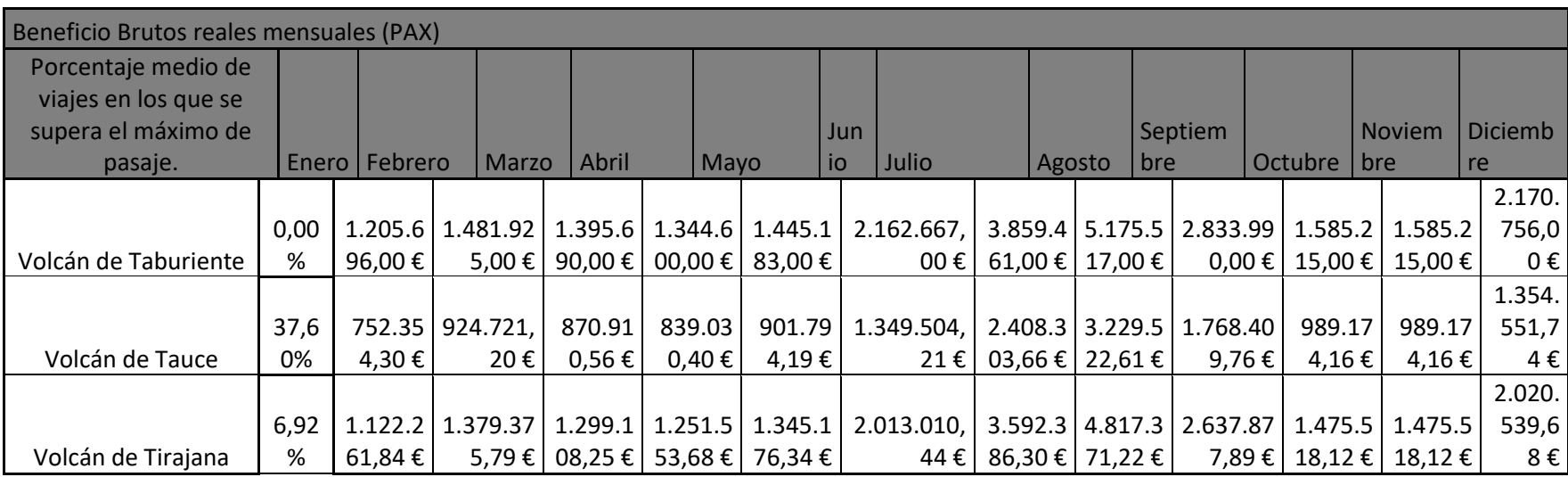

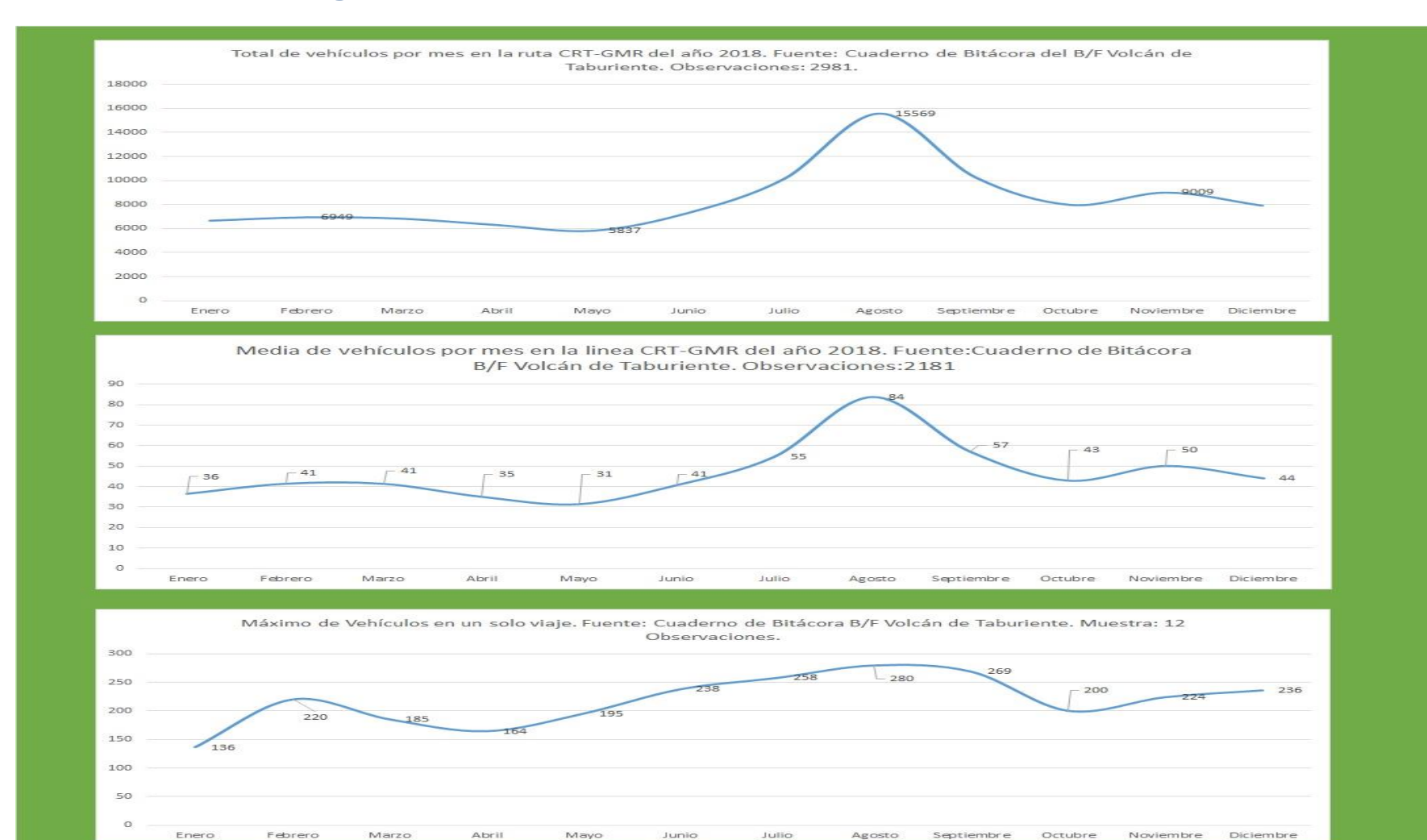

## X.- Estadísticas gráficas.

67

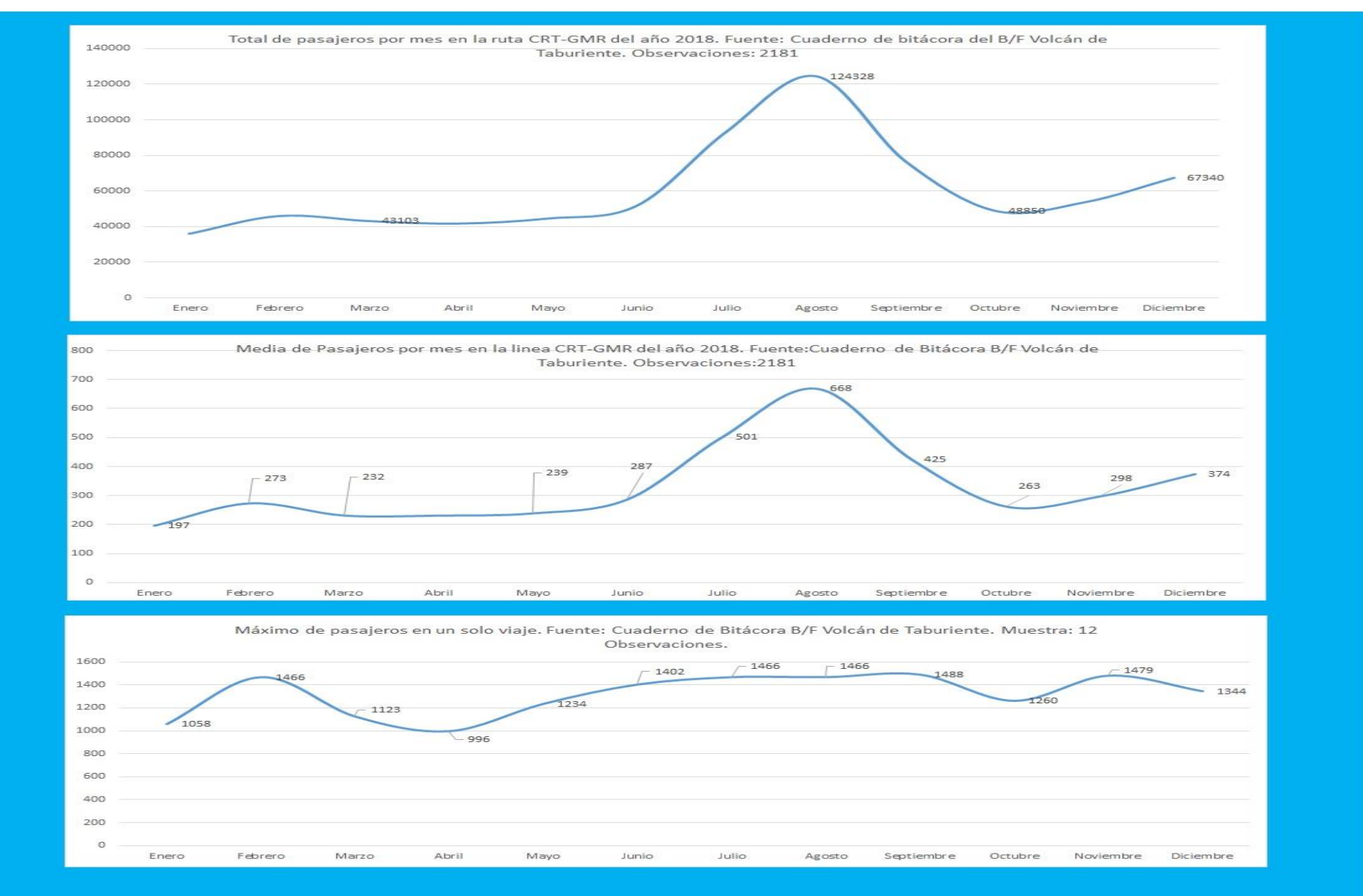

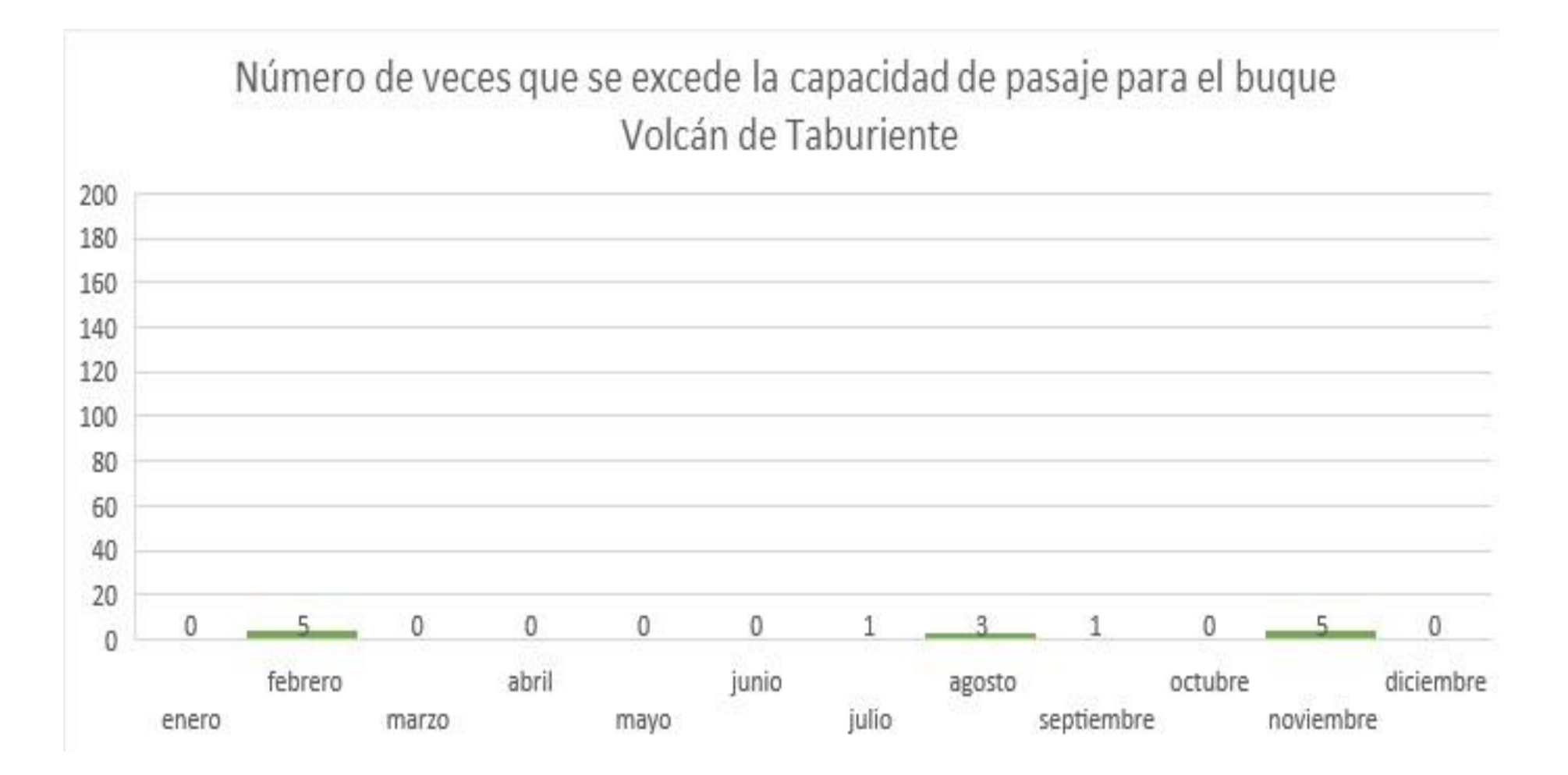

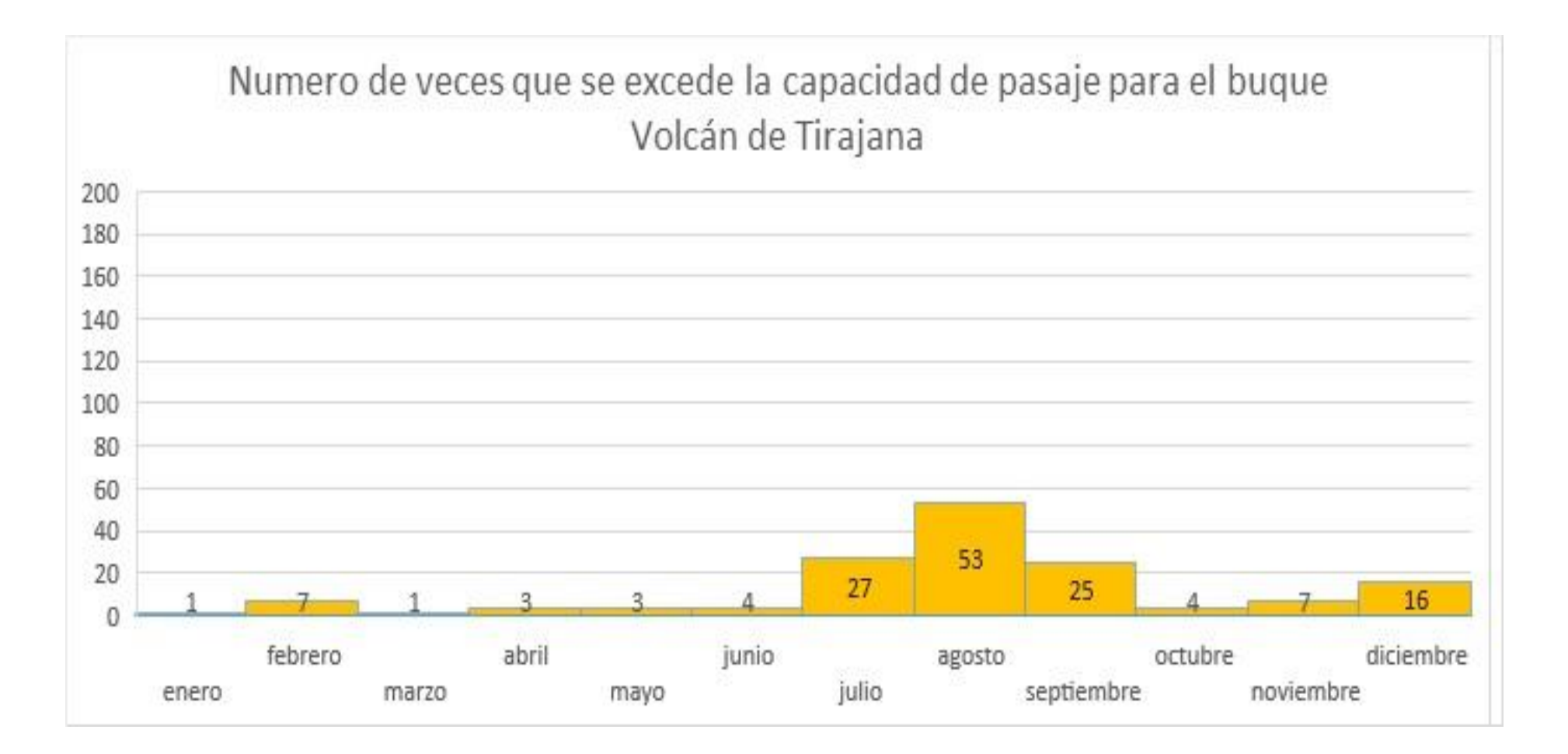

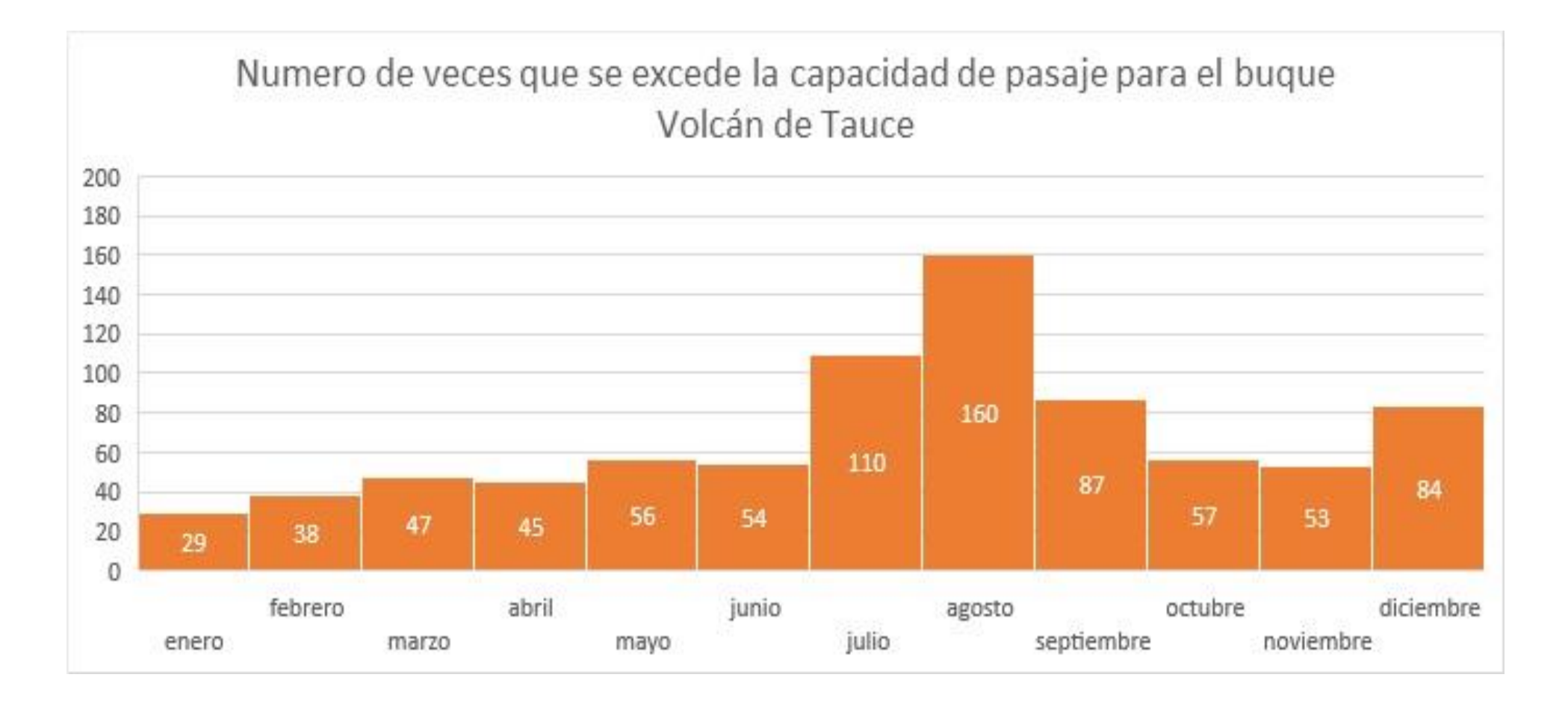